# Facing infinity in model checking highly expressive specification languages

PhD candidate: Enrico Magnago<sup>[1][2]</sup>

advisor: Alessandro Cimatti[2] co-advisor: Alberto Griggio<sup>[2]</sup>

[1] University of Trento, <sup>[2]</sup> Fondazione Bruno Kessler

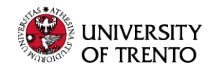

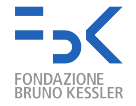

# <span id="page-1-0"></span>[Introduction](#page-1-0)

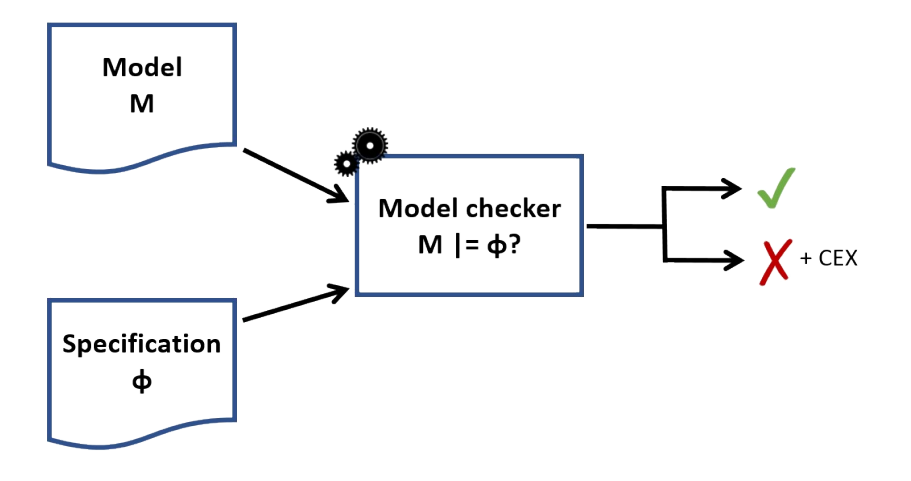

### Different modelling and specification formalisms

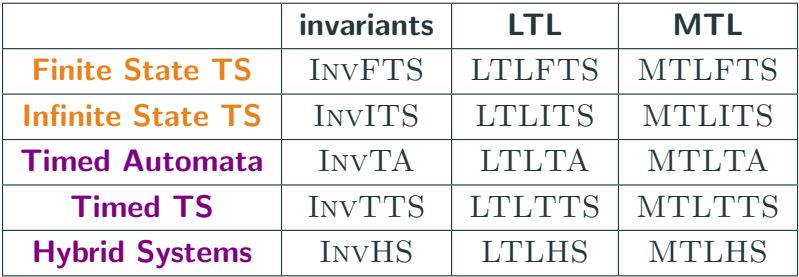

# Modelling languages: Transition Systems (TS)

 $M = \langle V, I, T \rangle$ 

- V : set of symbols/variables.
	- I : formula over V representing initial states.
- $T$  : formula over  $V \cup V'$  representing the transitions.

Finite (FTS) if every  $v \in V$  has a finite domain, infinite (ITS) otherwise.

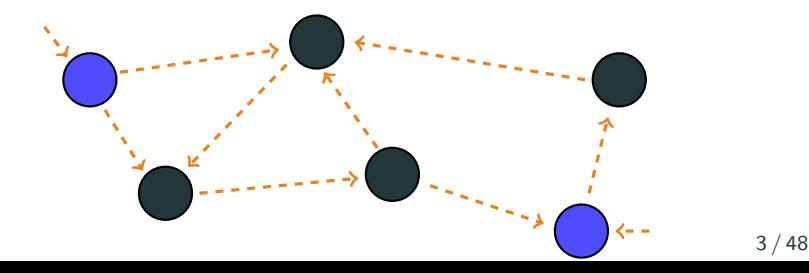

# Modelling languages: Fair Transition Systems (TS)

 $M = \langle V, I, T, F \rangle$ 

- V : set of symbols/variables.
	- I : formula over V representing initial states.
- $T$  : formula over  $V \cup V'$  representing the transitions.
- $F$ : formula over V representing the fair states.

Finite (FTS) if every  $v \in V$  has a finite domain, infinite (ITS) otherwise.

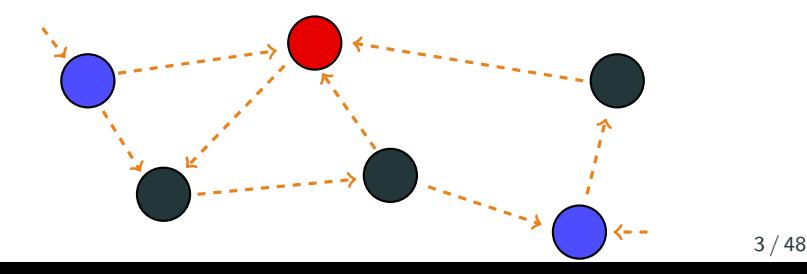

# Modelling languages: Timed Automata (TA)

### Timed Automata

- Finite set of locations:  $\ell_0$ ,  $\ell_1$ ;
- location invariants;
- guards and resets on
- instantaneous (discrete) transitions.

Timed Transition System

 $TTS = ITS + time$ .

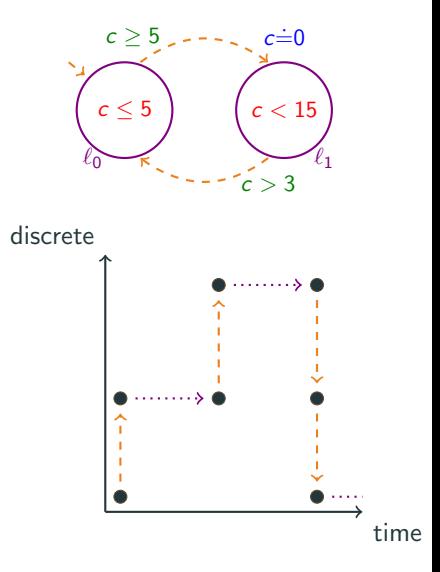

# Hybrid Systems

Extend TAs with a more complex continuous behaviour: ODE. Continuous component allows the modelling of physical phenomena.

#### Thermostat

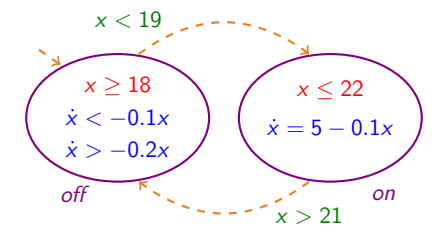

### LTL: relative ordering of events in a sequence of states

 $\mathbf{G}\varphi$ :  $\varphi$  always holds in the future;

 $\bm{F}\phi$ :  $\phi$  will eventually hold;

 $GF \psi$ :  $\psi$  happens infinitely often (fairness).

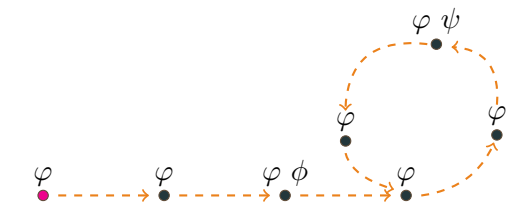

φ holds for M iff every execution  $\pi$  of M satisfies the property:  $\pi \models \phi$ .

#### MTL: quantify "time" distance between events

Bounds on temporal operators specify quantitative time constraints.

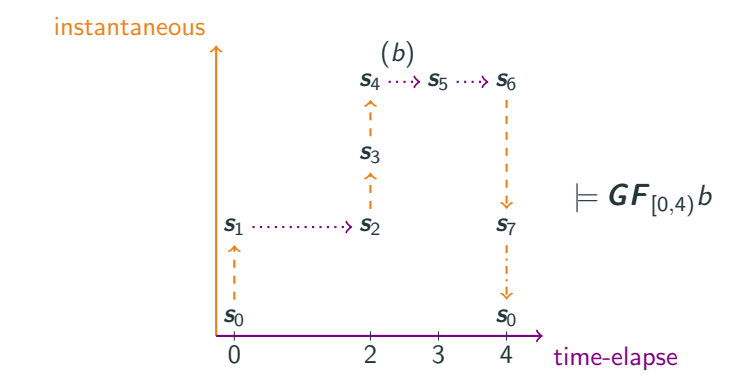

Specification languages: Invariant, LTL, MTL. Modelling languages: FTS, ITS, TTS, HS.

Overview of expressiveness dependencies between the different combinations of model and specification languages.

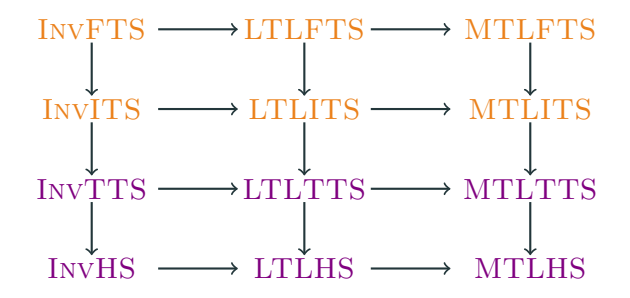

Specification languages: Invariant, LTL, MTL. Modelling languages: FTS, ITS, TTS, HS.

Overview of expressiveness dependencies between the different combinations of model and specification languages.

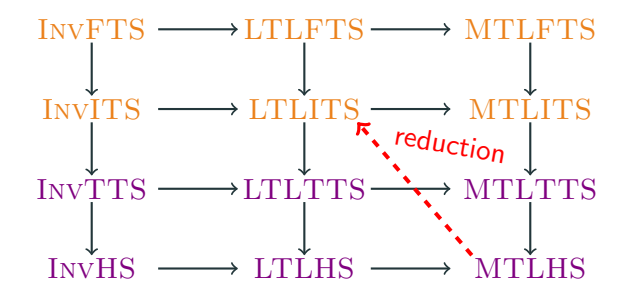

### Automata-Theoretic LTL Model Checking

Let M be a fair transition system and  $\varphi$  a LTL property.

 $M \models \varphi$  $\updownarrow$  $\mathcal{L}(M) \subseteq \mathcal{L}(\varphi)$  $\mathbb{I}$  $\mathcal{L}(M) \cap \mathcal{L}(\neg \varphi) = \emptyset$  $\hat{I}$  $\mathcal{L}(M) \cap \mathcal{L}(M_{\neg \varphi}) = \emptyset$  $\mathbbm{D}$  $\mathcal{L}(M \times M_{\neg \varphi}) = \emptyset$ 

CAV 2019 Extending nuXmv with timed transition systems and timed temporal properties.

INFOCOMP 2020 SMT-Based Satisfiability of First-Order LTL with Event Freezing Functions and Metric Operators.

- VMCAI 2021 Proving the existence of fair paths in infinite state systems.
	- ATVA 2021 Automatic discovery of fair paths in infinite-state transition systems.

INFOCOMP 2022 LTL falsification in infinite-state systems.

- 1. Temporal logics:
	- a.  $MTL_{0,\infty}$  syntax and semantics;
	- b. reduction from  $MTL_{0,\infty}$  to LTL with discrete time.
- 2. Falsification techniques:
	- a. segmentation;
	- b. decomposition.
- 3. Experimental results.
- 4. Conclusions.

# <span id="page-15-0"></span>[MTL](#page-15-0)

#### Problem statement

Correctness of system dependent on timing of events. Model of time depends on context and abstraction level.

#### **Motivation**

Need specification language to express time properties directly.

### Approach

Reduce to "untimed" (ITS).

Employ techniques developed for "untimed" systems.

### Time models

Time model  $\langle \mathbb{T}, <, 0, \nu \rangle$ :

T: temporal domain;

 $<<$  T  $\times$  T: total order over T;

**0**: minimal element of  $\mathbb{T}$  w.r.t. <;

 $v:\mathbb{T}\mapsto \mathbb{R}^+_0$ : map timepoint to time value or "real time".

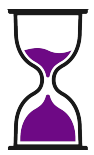

# Selected time models

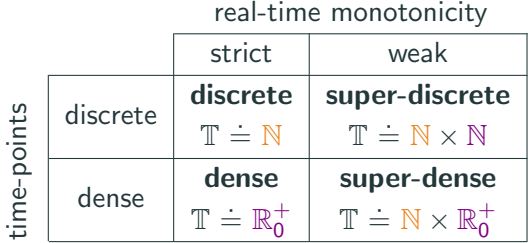

Time points sequence:  $t_0 < t_1 < t_2 < t_3$ .

Strictly monotonic

Weakly monotonic

$$
\begin{array}{cccc}\n t_0 & t_1 & t_2 & t_3 \\
\hline\n \end{array}
$$

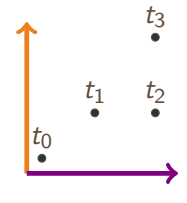

 $\varphi$  ::  $p(u, \ldots, u) | \varphi \wedge \varphi | \varphi \vee \varphi | \neg \varphi | \varphi \rightarrow \varphi | \varphi \leftrightarrow \varphi |$  $X\varphi | \tilde{X}\varphi | Y\varphi | \tilde{Y}\varphi |$  $G_I\varphi \mid F_I\varphi \mid \varphi U_I\varphi \mid H_I\varphi \mid P_I\varphi \mid \varphi S_I\varphi \mid \overrightarrow{C}^k_{[0,cu)}\varphi \mid \overleftarrow{C}^k_{[0,cu)}\varphi$  $u :: c | x | f(u, \ldots, u) | u \mathbf{Q} \tilde{F}(\varphi) | u \mathbf{Q} \tilde{P}(\varphi) | \mathbf{Re}(\varphi, u, u)$ *I* ::  $[cu, cu] | [cu, cu] | (cu, cu] | (cu, cu) | [cu, \infty) | (cu, \infty)$ cu  $:c \mid f(cu, \ldots, cu)$ 

 $\varphi::\; p(u,\ldots,u)\mid \varphi \wedge \varphi \mid \varphi \vee \varphi \mid \neg \varphi \mid \varphi \rightarrow \;\;$  counting operators  $X\varphi | \tilde{X}\varphi | Y\varphi | \tilde{Y}\varphi |$  $G_I\varphi \mid F_I\varphi \mid \varphi U_I\varphi \mid H_I\varphi \mid P_I\varphi \mid \varphi S_I\varphi \mid \overrightarrow{C}_{[0,cu)}^{\mathbf{k}'}\varphi \mid \overleftarrow{C}_{[0,cu)}^{\mathbf{k}'}\varphi$ u :: c | x |  $f(u, \ldots, u)$  | u $\mathbf{Q}\tilde{F}(\varphi)$  | u $\mathbf{Q}\tilde{P}(\varphi)$  | Ite $(\varphi, u, u)$ *I* :: [cu, cu] | [cu, cu) | (cu, cu] | (cu, cu) | [cu, ∞) | (cu, ∞) cu  $:c \mid f(cu, \ldots, cu)$ 

$$
\varphi :: p(u, ..., u) | \varphi \wedge \varphi | \varphi \vee \varphi | \neg \varphi | \varphi \rightarrow \varphi | \varphi \leftrightarrow \varphi |
$$
  
\n
$$
\chi \varphi | \tilde{\chi} \varphi | \Upsilon \varphi | \tilde{\Upsilon} \varphi \arctan \chi / \operatorname{last} \operatorname{expr}
$$
  
\n
$$
G_1 \varphi | F_1 \varphi | \varphi U_1 \varphi | H_1 \varphi | \varphi \vee \varphi S_1 \varphi | \overrightarrow{C}_{[0, cu]}^k \varphi | \overrightarrow{C}_{[0, cu]}^k \varphi
$$
  
\n
$$
u :: c | x | f(u, ..., u) | u \overrightarrow{CF}(\varphi) | u \overrightarrow{OF}(\varphi) | H_1 \varphi \varphi, u, u)
$$
  
\n
$$
I :: [cu, cu] | [cu, cu] | (cu, cu] | (cu, cu) | [cu, \infty) | (cu, \infty)
$$
  
\ncu :: c | f(cu, ..., cu)

 $\varphi :: p(u, \ldots, u) \bigvee \varphi \wedge \varphi \mid \varphi \vee \varphi \mid \neg \varphi \mid \varphi \rightarrow \varphi \mid \varphi \leftrightarrow \varphi \mid$  $X\circ X\circ Y\circ Y\circ Y$  $G_I\varphi \mid F_I\varphi \mid \varphi U_I\varphi \mid H_I\varphi \mid P_I\varphi \mid \varphi S_I\varphi \mid \overrightarrow{C}^k_{[0,cu)}\varphi \mid \overleftarrow{C}^k_{[0,cu)}\varphi$ u :: c | x |  $f(u, \ldots, u)$  | u $\mathbf{Q}\tilde{F}(\varphi)$  | u $\mathbf{Q}\tilde{P}(\varphi)$  | Ite $(\varphi, u, u)$ *I* ::  $[cu, cu] | [cu, cu] | (cu, cu] | (cu, cu) | [cu, \infty) | (cu, \infty)$ cu  $:c \mid f(cu, \ldots, cu)$ discrete next / prev

 $\varphi :: p(u, ..., y') \mid \varphi \land \bigvee \vdash \varphi \lor \varphi \mid \neg \varphi \mid \varphi \rightarrow \varphi \mid \varphi \leftrightarrow \varphi \mid$  $X$   $\varphi$  |  $\tilde{X}$   $\varphi$  |  $Y$   $\varphi$  |  $\tilde{Y}$   $\varphi$  |  $G_I\varphi \mid F_I\varphi \mid \varphi U_I\varphi \mid H_I\varphi \mid P_I\varphi \mid \varphi S_I\varphi \mid \overrightarrow{C}^k_{[0,cu)}\varphi \mid \overleftarrow{C}^k_{[0,cu)}\varphi$ u :: c | x |  $f(u, \ldots, u)$  | u $\mathbf{Q}\tilde{F}(\varphi)$  | u $\mathbf{Q}\tilde{P}(\varphi)$  | Ite $(\varphi, u, u)$ *I* :: [cu, cu] | [cu, cu) | (cu, cu] | (cu, cu) | [cu, ∞) | (cu, ∞) cu  $\colon c \mid f(cu, \ldots, cu)$ timed next / prev

#### Next state operators and time models

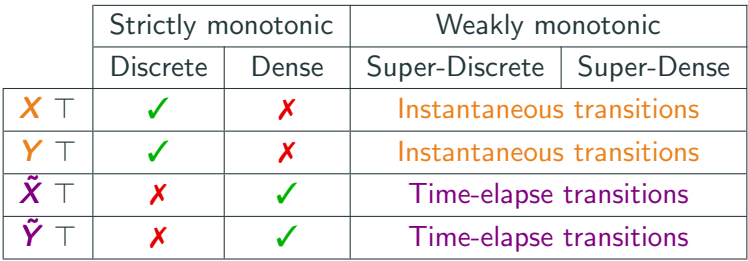

#### Next occurrence

In discrete time next occurrence of  $\varphi$  described as:

 $\neg \varphi \bm{U} \varphi$ 

In [super-]dense time there could be no such time point. Consider last point before left-open interval:

$$
\neg\varphi\bm{U}(\varphi \vee (\neg\varphi \wedge \bm{\tilde{X}}\varphi))
$$

Implementation in nuXmv v2.

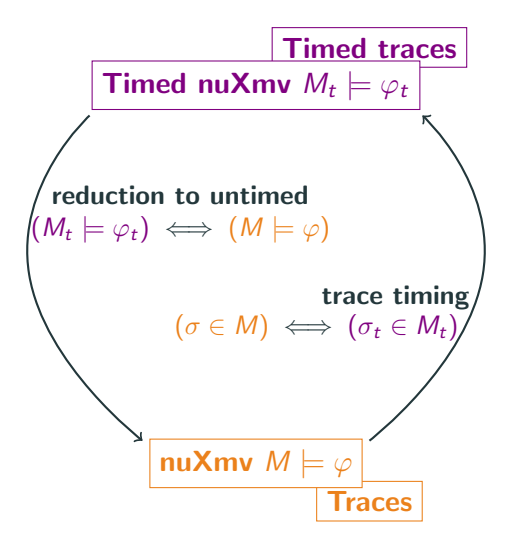

# <span id="page-27-0"></span>[Falsification](#page-27-0)

### Problem statement

Falsification techniques consider only restricted class of CEX.

### **Motivation**

Inconclusive analyses hinder development of formal models. Coarse spuriousness checks hinder convergence of CEGAR.

# Approach

CEX as ITS underapproximating the model.

Language of CEX non-empty and contains only witnesses.

Search by segmentation (funnels) and composition (E-comps).

# Fair paths representation

Assume we want to prove the existence of an infinite run for the code below in which  $c = 0$  infinitely often.

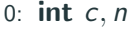

- 1: while  $\top$  do
- 2: while  $c < n$  do

$$
3: \hspace{1cm} c \leftarrow c+1
$$

- 4: end while
- 5:  $c \leftarrow nondet()$

$$
6: \qquad n \leftarrow n+1
$$

7: end while

VAR c: integer; n: integer;

#### **TRANS**

$$
\begin{array}{l} \text{(c $\lt\;$ n $\;\wedge$ next $(c)=c$ } + 1 $\;\wedge$ next $(n)=n)$ } \;\vee \\ \text{(c $\geq$ n $\;\wedge$ next $(n)=n$ } + 1$); \end{array}
$$

FAIRNESS  $c = 0$ :

Funnel-loop: reachable, non-empty underapproximation with only fair paths.

$$
S = c \le n \land n > 0 \quad \text{RF} = n - c
$$
\n
$$
T = c' = c + 1 \land n' = n
$$
\n
$$
\frac{T}{c} = n \quad \text{RF} = 0
$$
\n
$$
c = n \quad \text{ft} = n + 1
$$
\n
$$
D \quad \text{ft} = 0 \land n > 0
$$

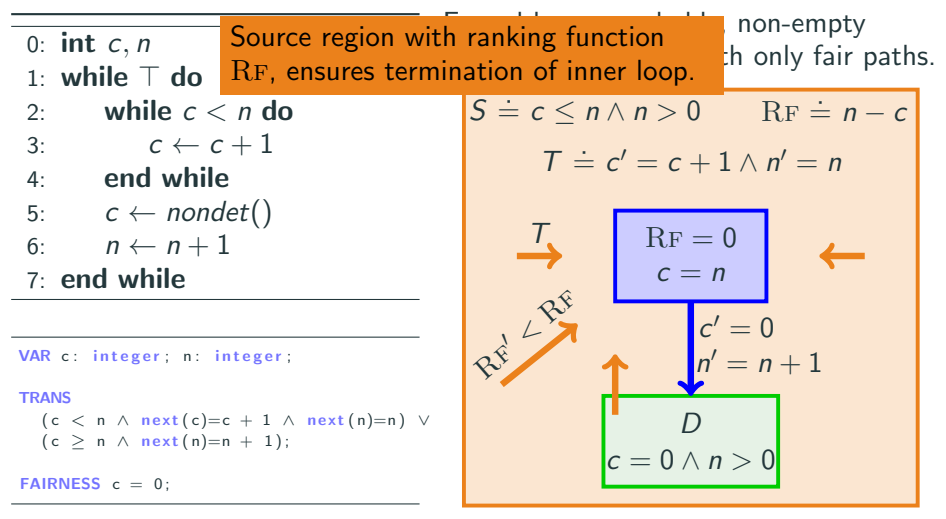

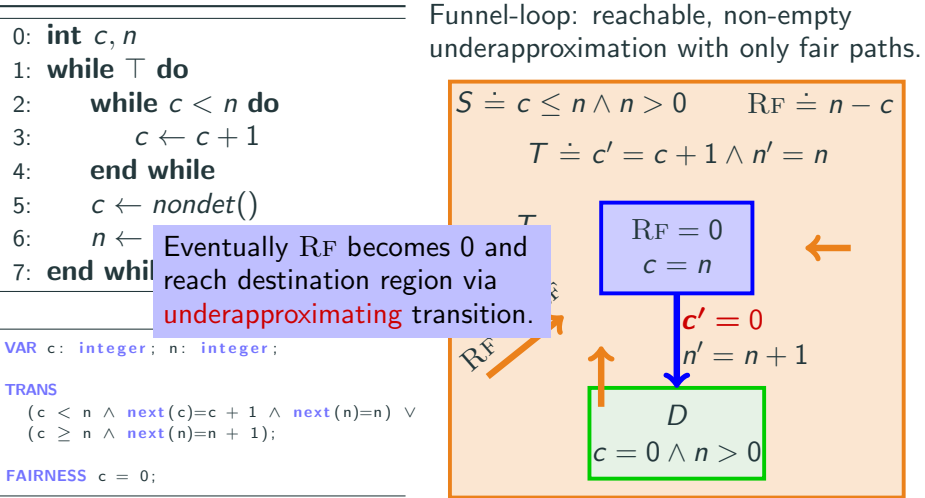

# Fair paths representation

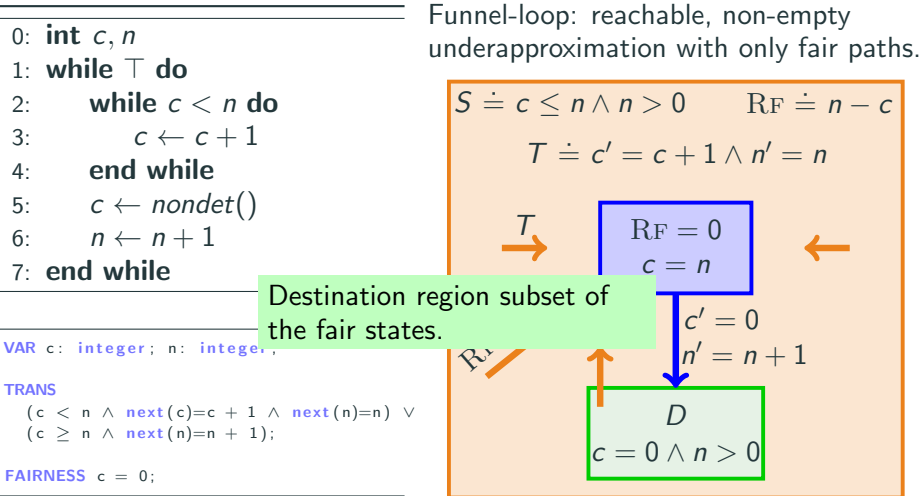

# Fair paths representation

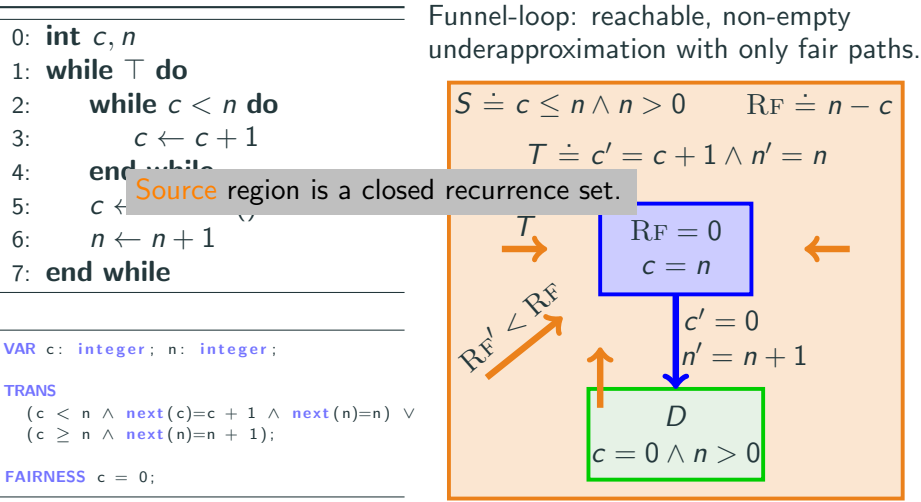

# Funnels (a.k.a. Inductive Reachability  $\mathbf{W}$ itnesses $^1)$

# Funnel  $\langle V, S, T, D, RF \rangle$ :

- $V$  : set of symbols;
- S : source region;
- $T$  : left-total transition relation:
- $D$  : destination region;
- RF : ranking function.

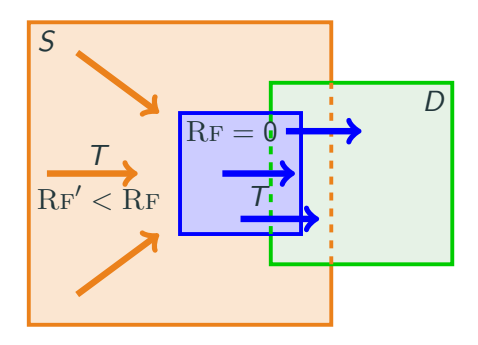

# From S eventually reach D via finite number of T-transitions. Note: number of  $T$ -transitions may not have an upper bound.

1 Ali Asadi, Krishnendu Chatterjee, Hongfei Fu, Amir Kafshdar Goharshady, Mohammad Mahdavi: Polynomial reachability witnesses via Stellensätze. PLDL 2021

# Funnels (a.k.a. Inductive Reachability Witnesses)

# Funnel  $\langle V, S, T, D, RF \rangle$ :

- $V :$  set of symbols;
- $S$  : source region;
- $T$  : left-total transition relation:
- $D$  : destination region;
- $RF:$  ranking function.

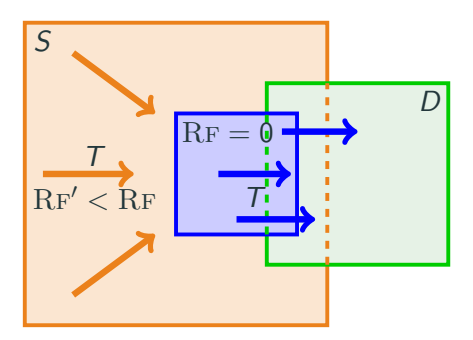

F.1  $\forall V \exists V': S \rightarrow T;$ F.2  $\forall V, V' : (S \wedge 0 < \mathop{\mathrm{RF}} \wedge \mathop{\mathrm{T}}) \rightarrow S';$ **F.3**  $\forall V, V' : (S \land \mathbf{0} < R\mathbf{F} \land \mathbf{T}) \rightarrow R\mathbf{F}' < R\mathbf{F};$ 

F.4  $\forall V, V': (S \wedge \text{RF} = \mathbf{0} \wedge T) \rightarrow D'.$
# **Funnel-loop**  $\left[$ fnl<sub>i</sub> $\right]_{i=0}^{n-1}$ :

Loop of funnels:  $\models D_i \rightarrow S_{i+n}$ , for all *i*.

Ensure fairness:  $\models D_i \rightarrow F$  for some *i*.

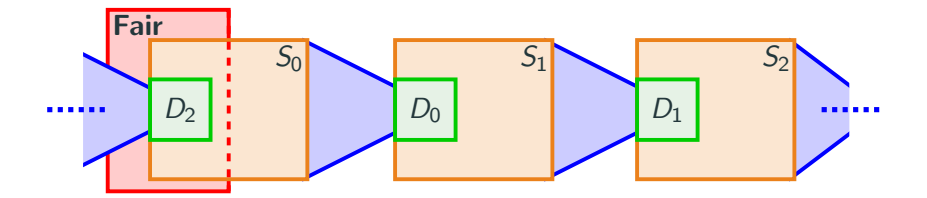

# Search problem

Given  $M \doteq \langle V, I^M, T^M, F^M \rangle$ , find funnel-loop  $\mathit{floor}=[\mathit{fnl}_i]_{i=0}^{n-1}$  s.t.:

$$
M \rightsquigarrow \bigvee_{i=0}^{n-1} S_i,
$$
  
\n
$$
\models D_{n-1} \rightarrow F^M,
$$
  
\n
$$
\models S_i \land T_i \rightarrow T^M, \text{ for all } i,
$$

floop is reachable in  $M$ ; floop describes fair loops; floop underapproximates  $M$ .

#### Search problem

Given  $M \doteq \langle V, I^M, T^M, F^M \rangle$ , find funnel-loop  $\mathit{floor}=[\mathit{fnl}_i]_{i=0}^{n-1}$  s.t.:

$$
M \rightsquigarrow \bigvee_{i=0}^{n-1} S_i,
$$
  
\n
$$
\models D_{n-1} \rightarrow F^M,
$$
  
\n
$$
\models \bigwedge_{i=0}^{n-1} (S_i \land T_i \rightarrow T^M).
$$

#### Soundness

If M admits a funnel-loop, then  $\mathcal{L}(M)$  is non-empty.

#### **Completeness**

If  $\mathcal{L}(M)$  is not empty, then M admits a funnel-loop of length one. The funnel-loop may not have a finite representation in the logic of choice.

# **Segmentation**

Model evolves by going through sequence of phases.

Infinite fair path composed of finite segments.

Represent each segment as a funnel: look for funnel-loops of length greater than 1.

# **Search**

Trade-off complexity of formulae with length of the funnel-loop.

Consider the ITS  $M = \langle V, I, T, F \rangle$ , such that:  $V = {\delta, p}$ , both with domain  $\mathbb{R}$ ;  $I(V) \doteq \delta > 0 \wedge p = 0;$  $\mathcal{T}(V, V') \doteq (|\rho| < 10 \wedge \delta' = \delta \wedge \rho' = \rho + \delta)$  $(|p| \geq 10 \wedge \delta' = -\frac{\delta}{2}$  $\frac{\delta}{2} \wedge p' = \delta' + (\delta > 0\,$  ?  $\,10 : -10$ ));  $F(V) = |p| > 10$ .

# $\mathcal{L}(M)$ :

v ranges in  $(-10 - |\delta|, 10 + |\delta|)$  via  $\delta$  increases; every time  $p$  reaches the boundary,  $\delta'=-\frac{\delta}{2}$  $\frac{\delta}{2}$ .

# **Segmentation Example**

Consider the ITS  $M = \langle V, I, T, F \rangle$ , such that:  $\mathcal{T}(V,V') \doteq (|\rho| < 10 \wedge \delta' = \delta \wedge \rho' = \rho + \delta) \vee$  $(|p| \geq 10 \wedge \delta' = -\frac{\delta}{2}$  $\frac{\delta}{2} \wedge p' = \delta' + (\delta > 0 \, ? \, 10 : -10));$  $F(V) = |p| > 10$ .  $\delta > 0 \wedge p < 10$  $\delta' = \delta \wedge p' = p + \delta$  $\mathrm{R}\mathrm{F}_0 \dot = \frac{10-p}{\delta} - 1$  $\delta > 0 \wedge p > 10$  $\delta'=-\frac{\delta}{2}\wedge p'=10-\frac{\delta}{2}$  $RF_1 = 0$  $\delta$  < 0  $\land$  p > -10  $\delta' = \delta \wedge p' = p + \delta$  $\text{RF}_2 = \frac{-10-\rho}{\delta} - 1$  $\delta$  < 0  $\land$  p < -10  $\delta'=-\frac{\delta}{2}\wedge p'=-10-\frac{\delta}{2}$  $\mathrm{R}F_3 = 0$ 

26 / 48

Analyse components separately, identify CEX by composition.

Analyse components separately, identify CEX by composition.

# Steps

1. Partition set of symbols.

Analyse components separately, identify CEX by composition.

- 1. Partition set of symbols.
- 2. Define E-comps for each partition: describe possible infinite paths projected over those symbols.

Analyse components separately, identify CEX by composition.

- 1. Partition set of symbols.
- 2. Define E-comps for each partition: describe possible infinite paths projected over those symbols.
- 3. Select one E-comp for each partition.

Analyse components separately, identify CEX by composition.

- 1. Partition set of symbols.
- 2. Define E-comps for each partition: describe possible infinite paths projected over those symbols.
- 3. Select one E-comp for each partition.
- 4. Compose E-comps while preserving existence of infinite paths.

Analyse components separately, identify CEX by composition.

- 1. Partition set of symbols.
- 2. Define E-comps for each partition: describe possible infinite paths projected over those symbols.
- 3. Select one E-comp for each partition.
- 4. Compose E-comps while preserving existence of infinite paths.
- 5. Find composition in which one of such paths is fair.

### E-comps

Structure with composition operator preserving infinite paths.

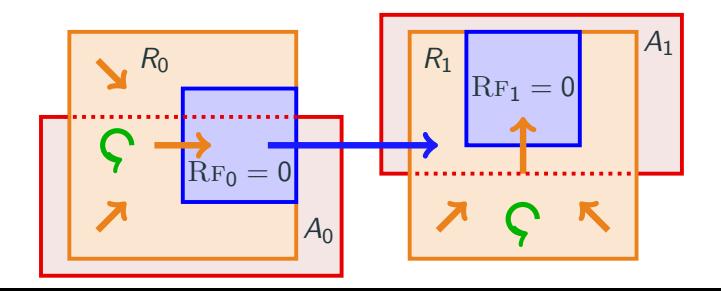

# E-comps

Structure with composition operator preserving infinite paths. Defines behaviour of subset of symbols provided the other meet some assumptions  $(A_0, A_1)$ .

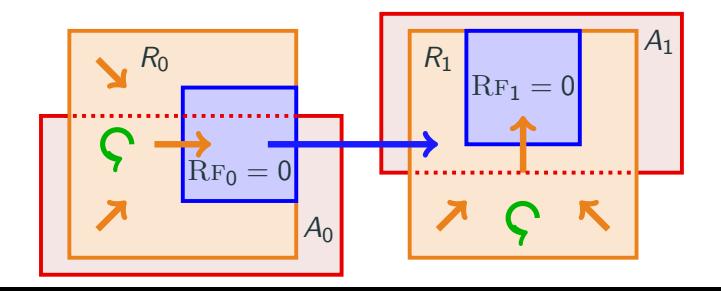

# E-comps

Structure with composition operator preserving infinite paths. Defines behaviour of subset of symbols provided the other meet some assumptions  $(A_0, A_1)$ .

States grouped into regions  $(R_0, R_1)$ .

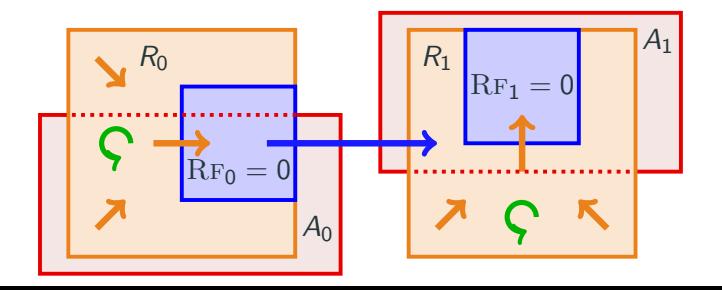

# E-comps

- Structure with composition operator preserving infinite paths.
- Defines behaviour of subset of symbols provided the other meet some assumptions  $(A_0, A_1)$ .
- States grouped into regions  $(R_0, R_1)$ .

Transitions between regions grouped into 3 categories: stutter, ranked, progress.

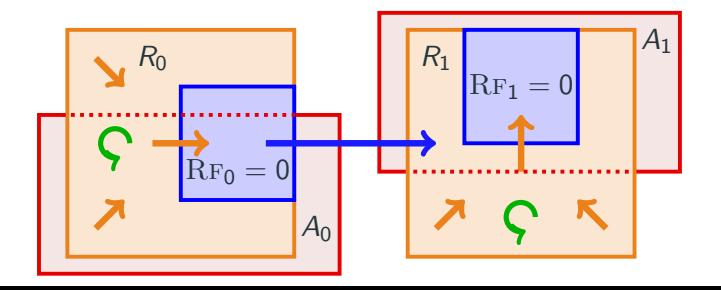

#### Composition

Product of E-comps: responsible for union of symbols.

Transition between regions iff respective assumptions are met.

#### Projection

Obtain smaller E-comp by considering subset of regions. Restricts language of E-comp.

Consider again the ITS  $M = \langle V, I, T, F \rangle$ , such that:

$$
V \doteq \{\delta, p\}, \text{ both with domain } \mathbb{R};
$$
  
\n
$$
I(V) \doteq \delta > 0 \land p = 0;
$$
  
\n
$$
T(V, V') \doteq (|p| < 10 \land \delta' = \delta \land p' = p + \delta) \lor
$$
  
\n
$$
(|p| \ge 10 \land \delta' = -\frac{\delta}{2} \land p' = \delta' + (\delta > 0 ? 10 : -10));
$$
  
\n
$$
F(V) \doteq |p| \ge 10.
$$

# $\mathcal{L}(M)$ :

p ranges in  $(-10 - \delta, 10 + \delta)$  via  $\delta$  increases; every time  $p$  reaches the boundary,  $\delta'=-\frac{\delta}{2}$  $\frac{\delta}{2}$ .

# E-comp Example Components

E-comp responsible for  $\delta$ 

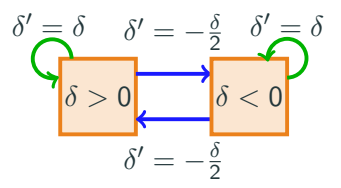

#### E-comp responsible for  $p$

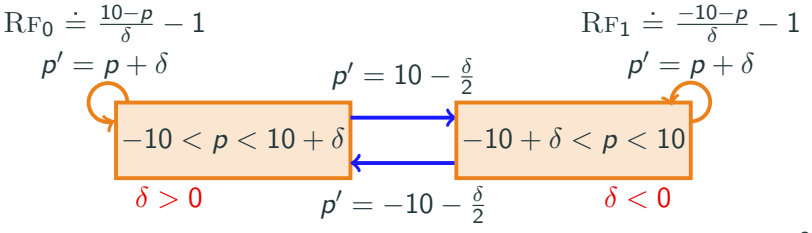

#### E-comp responsible for  $\{p, \delta\}$

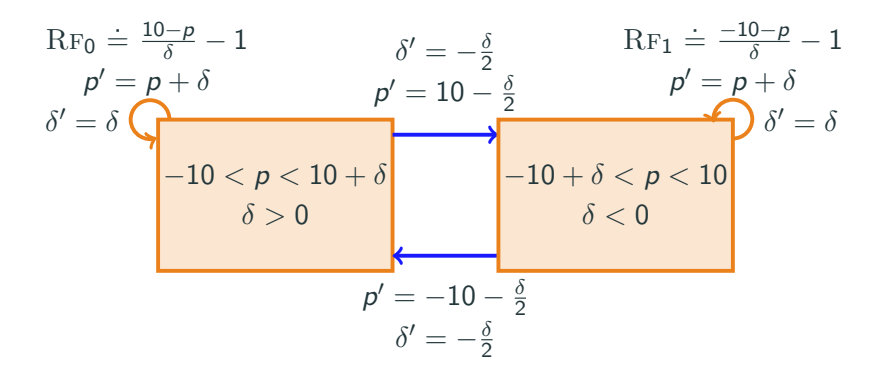

#### Funnel-loop to E-comp

Funnel-loop with  $\mathcal{T}_i(V,\hat{V}')$  for  $\hat{V} \subseteq V$  corresponds to E-comp responsible for  $\hat{V}$ .

#### E-comp to funnel-loop

E-comp responsible for all symbols in V corresponds to a funnelloop.

These results allow us to employ composition and segmentation together in the search procedure.

# **Strategy**

Fragments of the system can be known problems.

Employ specific analysis on the fragment to generate E-comp.

Rely on automated procedure to find composition.

#### Examples

Lyapunov Stability.

Ultimately Diverging Symbols.

Inspired by region abstraction for timed automata.

# Goal

Find region where truth value of model predicates is constant. Define E-comp representing such regions.

#### Idea

Consider  $x' \geq f(x)$ ; let  $\alpha$  :  $\frac{\partial^i (f - x)}{\partial x^i}$  $\frac{(f-x)}{\partial x^i}(\alpha) \geq 0$  for all  $i \in \mathbb{N}$ , then  $\forall x \geq \alpha : f(x) \geq x;$  $x \ge \alpha$  is closed with respect to  $x' \ge f(x)$ .

Inspired by region abstraction for timed automata.

#### Goal

Find region where truth value of model predicates is constant.

Define E-comp repres Absolute positiveness bound

Idea

Consider  $x' \geq f(x)$ ; let  $\alpha$  :  $\frac{\partial^i (f - x)}{\partial x^i}$  $\frac{(f-x)}{\partial x^i}(\alpha) \geq 0$  for all  $i \in \mathbb{N}$ , then  $\forall x \geq \alpha : f(x) \geq x;$  $x \ge \alpha$  is closed with respect to  $x' \ge f(x)$ .

Inspired by region abstraction for timed automata.

#### Goal

Find region where truth value of model predicates is constant.

Many formulae over-approximate absolute positiveness Idea  $\frac{1}{2}$  f (x);  $\frac{1}{2}$ let  $\alpha$  :  $\frac{\partial^i (f - x)}{\partial x^i}$  $\frac{(f-x)}{\partial x^i}(\alpha) \geq 0$  for all  $i \in \mathbb{N}$ , then  $\forall x \geq \alpha : f(x) \geq x;$  $x \ge \alpha$  is closed with respect to  $x' \ge f(x)$ . bound for uni/multi-variate polynomials. e.g. *Cauchy\_bound* $(x^n + \sum_{i=0}^{n-1} a_i x^i) \doteq 1 + \max_{0 \le i < n} (|a_i|).$ 

# Ultimately Diverging Symbols

Find absolute positiveness bound bound<sub>x</sub> based on the predicates in which  $x$  and  $x'$  appear.

#### Example

$$
T = \dots x \ge 3 \land x' \le x^3 - 5x^2 \land x' \ge x^2 \dots
$$
  
bound<sub>x</sub> = max(abspos<sub>3</sub>, abspos<sub>x<sup>3</sup>-5x<sup>2</sup>, abspos<sub>x<sup>2</sup></sub>, abspos<sub>x<sup>3</sup>-6x<sup>2</sup></sub>)  
 $\le$  max(3, 1 + |-5|, 1 + 1, 1 + |-6|) = 7</sub>

$$
x^2 \le x' \le x^3 - 5x^2
$$
  

$$
x \ge 7
$$

### Funnel-loop search procedure

Via reduction to E-CHCs.

Ad-hoc implementation in FIND-FAIR-FUNNEL (F3).

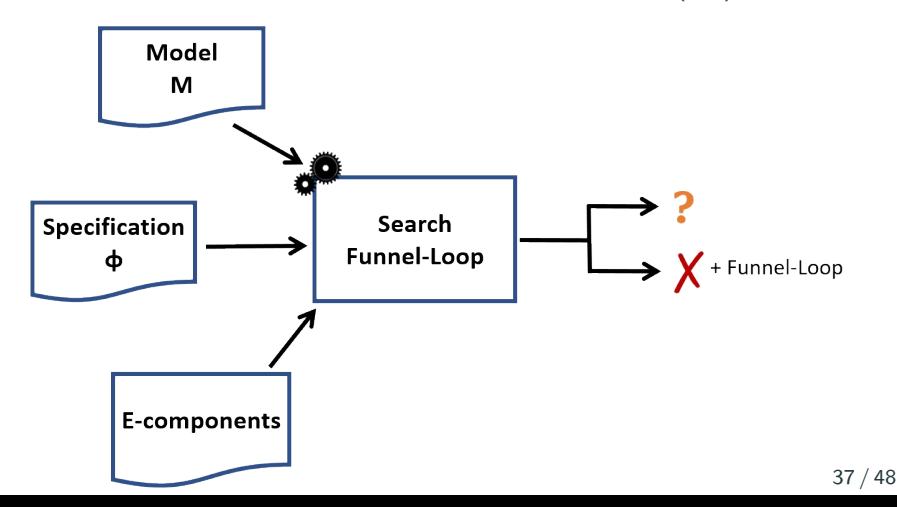

Enumerate paths that could correspond to an iteration over some funnel-loop.

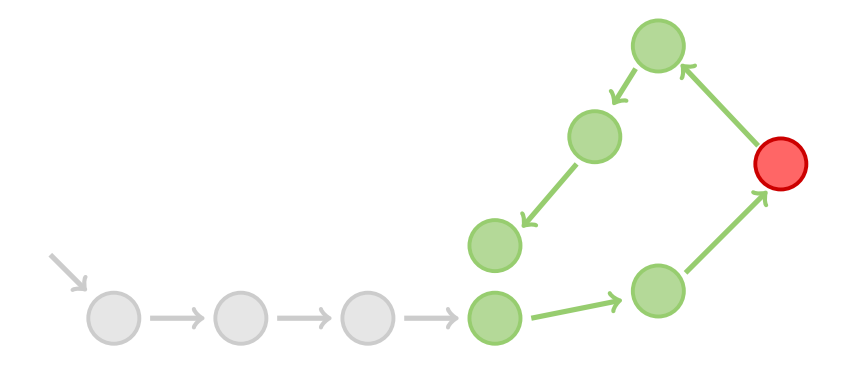

# Find-Fair-Funnel Overview [2/3]

Consider sequence of states that correspond to a fair loop in some abstract space.

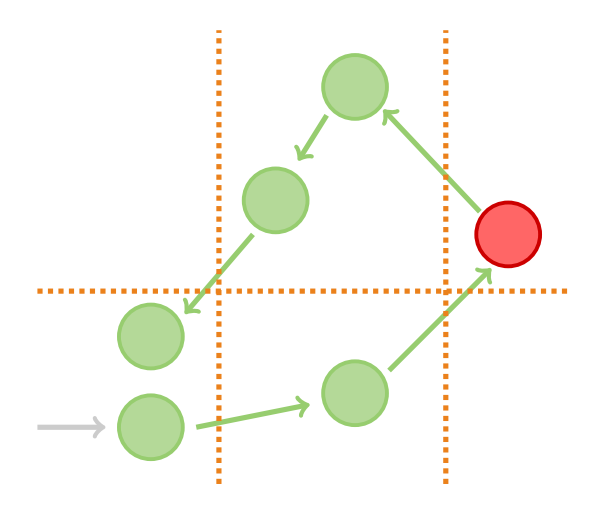

# Find-Fair-Funnel Overview [3/3]

Define funnel-loop as strengthening of regions and transitions.

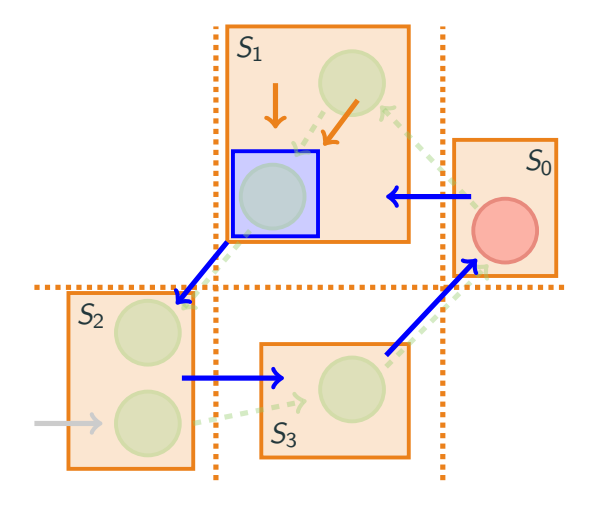

# <span id="page-66-0"></span>[Experimental Evaluation](#page-66-0)

- LS 52 non-terminating linear software programs.
- NS 30 non-terminating nonlinear software programs.
- **ITS** 70 infinite-state transition systems; scaling of 2 mutual exclusion protocol  $+$  other 12 instances.
- TA 174 timed automata;

critical, csma, fddi, fischer, lynch and train-gate protocols.

- **TTS** 120 timed transition systems; Extended csma, fischer, lynch and token-ring protocols.
	- HS 9 hybrid systems;

adaptive cruise control, train track permission controller, tank-pipe network, 2 synchronisation protocol on ethernet network, 4 variations of bouncing ball.

# Timed Automata Experimental Results

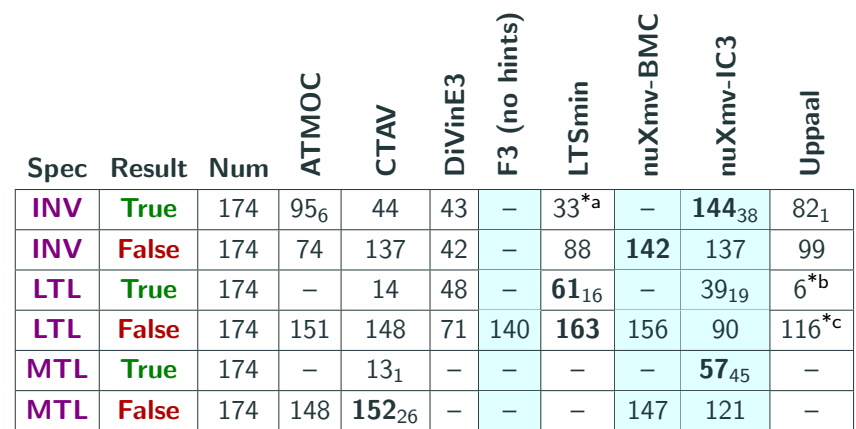

Entries marked with "–" denote that the tool cannot handle the given benchmarks.

- \*a LTSmin supports only 145 true invariant specifications.
- <span id="page-68-0"></span>\*b Uppaal supports only 29 true LTL specifications.
- <span id="page-68-2"></span><span id="page-68-1"></span>\*c Uppaal supports only 116 false LTL specifications.

# Timed Automata Experimental Results: MTL

VIRT BEST **a** NUXMV-IC3 60 **∆** CTAV 50 solved benchmarks 40 30 True MTL: 20 Δ 10  $\overline{c}$  $\frac{10^2}{\text{time (s)}}$  $10^0$   $10^1$   $10^2$   $10^3$   $10^4$ 180 Virt Best  $8$  NUXMV-IC3 ATMOC o NUXMV-BMC 160 **A CTAV** 140 solved benchmarks 120 100 False MTL: 80 60 40 20 **OLD BALLARY**  $00<sup>o</sup>$  $\Omega$  $\frac{10^2}{2}$  $10^{-1}$  10<sup>0</sup> 10<sup>1</sup> 10<sup>2</sup> 10<sup>3</sup> 10<sup>4</sup> 43 / 48

# Falsification Experimental Results

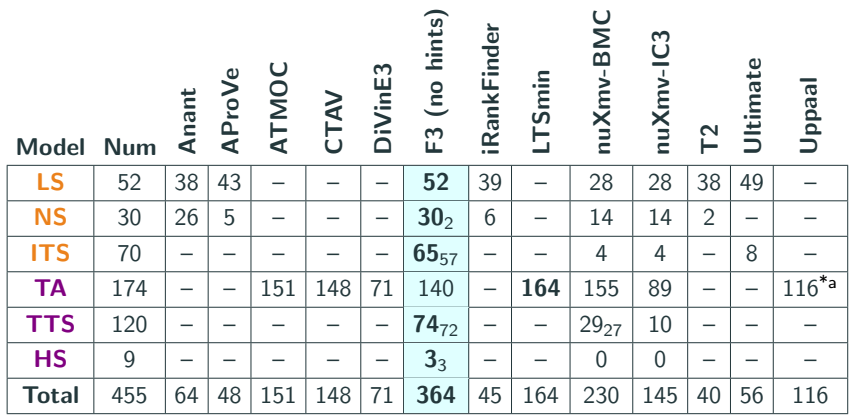

Entries marked with "–" denote that the tool cannot handle the given benchmarks.

<span id="page-70-0"></span>\*a Uppaal supports only 116 false LTL specifications.

#### Falsification Experimental Results: LS, TA

LS:

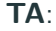

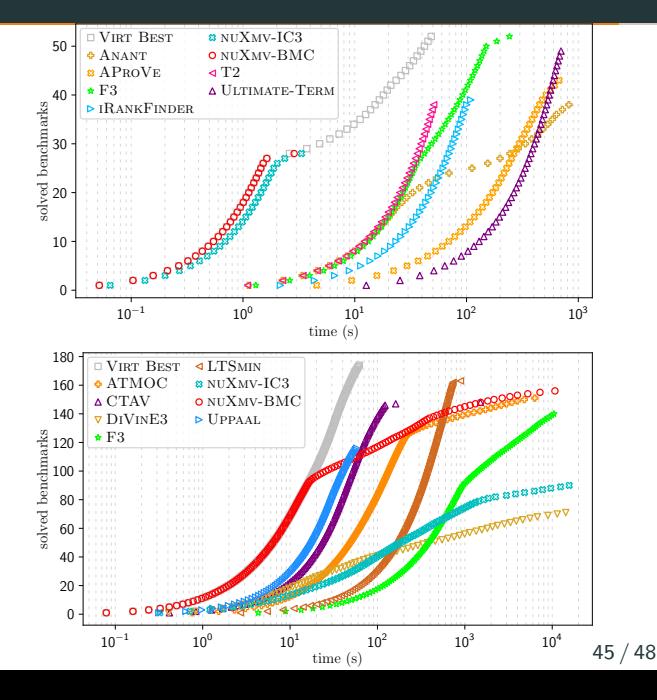
## <span id="page-72-0"></span>[Conclusions and Future Work](#page-72-0)

#### Timed Systems

Support a broader class of verification problem than TA.

Experiments shows competitiveness on the common fragment.

#### Falsification

Effectiveness across very different contexts: highest number of solved instances.

Solves many instances no other tool successfully addressed.

#### Timed Systems

Support dynamical systems "directly" (e.g. ODE). Optimise encoding, in particular MTL to LTL rewriting.

#### Falsification

Beyond arithmetic theories, e.g. algebraic data-types.

- Proof generation: constructive and non-constructive.
- Apply to other verification contexts (e.g.  $CTL^*$ ).
- Heuristics to drive candidates and funnel-loop templates generation.
- Integration with techniques to prove language is empty.

#### Timed Systems

#### CAV 2019, INFOCOMP 2020.

Employ techniques developed in ITS context for HS and TTS verification.

Falsification technique tailored for TTS.

#### Falsification

#### VMCAI 2021, ATVA 2021, INFOCOMP 2022.

Identify infinite paths via segmentation and composition.

Employ specialised techniques to analyse different parts of the model.

Backup slides

## <span id="page-77-0"></span>[Experimental evaluation](#page-77-0)

Tools

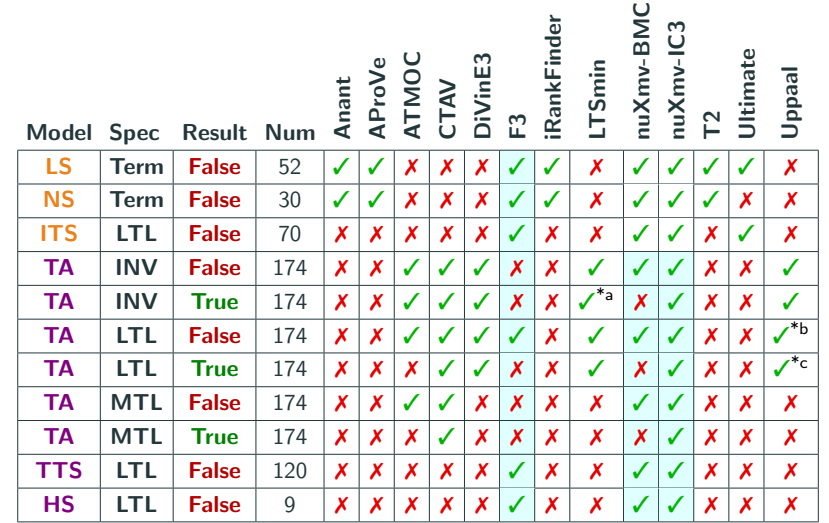

<span id="page-78-0"></span>\*a LTSmin does not handle the invariant specification of the csma protocol.

<span id="page-78-1"></span>\*b Uppaal supports only the false LTL specifications of fischer and lynch.

<span id="page-78-2"></span>\*c Uppaal supports only the true LTL specification of the csma protocol.

#### **Benchmarks**

- LS 52 non-terminating linear software programs.
- NS 30 non-terminating nonlinear software programs.
- **ITS** 70 infinite-state transition systems; scaling of 2 mutual exclusion protocol  $+$  other 12 instances.
- TA 174 timed automata; critical, csma, fddi, fischer, lynch and train-gate protocols.
- **TTS** 120 timed transition systems; Extended csma, fischer, lynch and token-ring protocols.
	- **HS** 9 hybrid systems;

adaptive cruise control, train track permission controller, tank-pipe network, 2 synchronisation protocol on ethernet network, 4 variations of bouncing ball.

#### Timed Automata Experimental Results

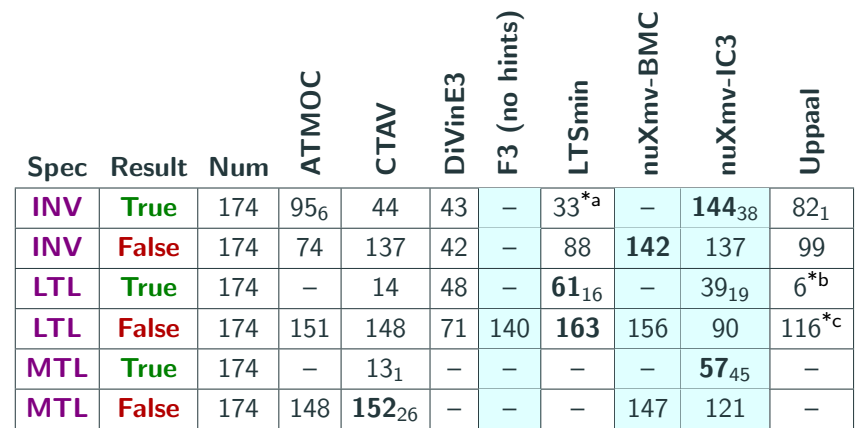

Entries marked with "–" denote that the tool cannot handle the given benchmarks.

- \*a LTSmin supports only 145 true invariant specifications.
- \*b Uppaal supports only 29 true LTL specifications.
- \*c Uppaal supports only 116 false LTL specifications.

#### Timed Automata Experimental Results: Invariants

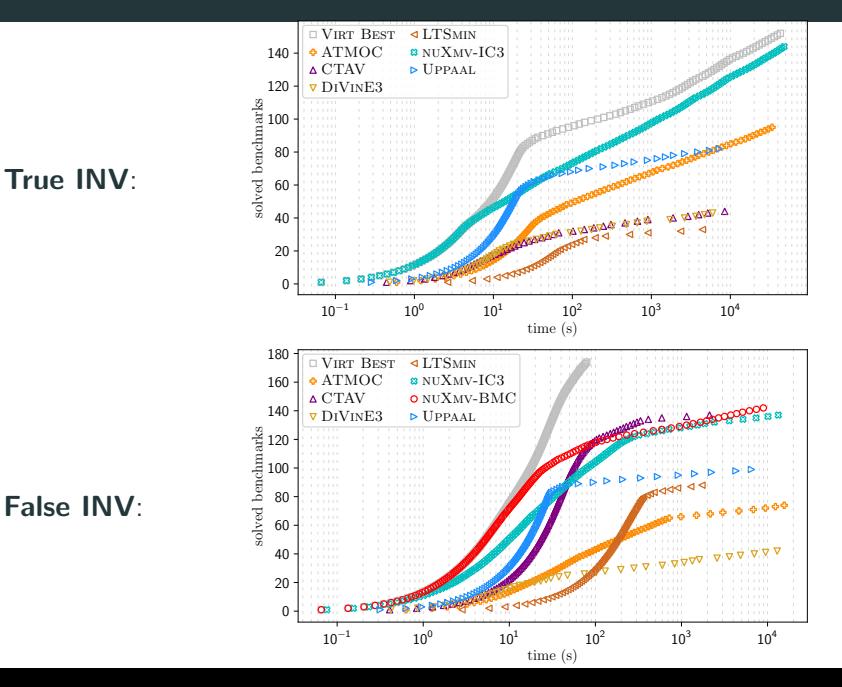

#### Timed Automata Experimental Results: LTL

Virt Best

 $\triangle$ LTSMIN

True LTL:  $10^0$   $10^1$   $10^2$   $10^3$   $10^4$  $\frac{10^2}{2}$  $\Omega$ 10 20 30 40 50 60 70 80 solved benchmarks **A** CTAV DiVinE3 **s** NUXMV-IC3  $\triangleright$  Uppaal False LTL:  $10^{-1}$  10<sup>0</sup>  $10^{1}$  10<sup>2</sup>  $10^{3}$  10<sup>4</sup> time  $(s)$ <sup>10<sup>2</sup></sup>  $\Omega$ 20 40 60 80 100 120 140 160 180 solved benchmarks **VIRT BEST 4 LTSMIN** ATMOC  $\Delta$  CTAV DiVinE3  $\star$  F<sub>3</sub> **s** NUXMV-IC3 o NUXMV-BMC  $\triangleright$  Uppaal.

#### Timed Automata Experimental Results: MTL

VIRT BEST **a** NUXMV-IC3 60 **A CTAV** 50 solved benchmarks 40 30 True MTL: 20 Δ 10  $\mathbf{0}$  - $\frac{10^2}{\text{time (s)}}$  $10^0$   $10^1$   $10^2$   $10^3$   $10^4$ VIRT BEST **8** NUXMV-IC3 180 ATMOC o NUXMV-BMC 160 CTAV  $8 - 1$ 140 solved benchmarks 120 100 False MTL: 80 60 40 20  $\triangle$  844  $\Omega$  $10<sup>2</sup>$ <br>time (s)  $10^{-1}$  10<sup>0</sup> 10<sup>1</sup> 10<sup>2</sup> 10<sup>3</sup> 10<sup>4</sup>

#### Falsification Experimental Results

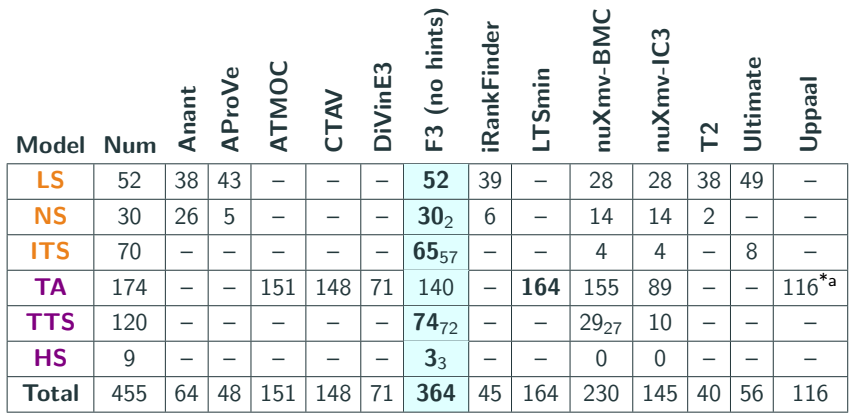

Entries marked with "–" denote that the tool cannot handle the given benchmarks.

\*a Uppaal supports only 116 false LTL specifications.

#### Falsification Experimental Results: Software Non-Termination

LS:

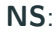

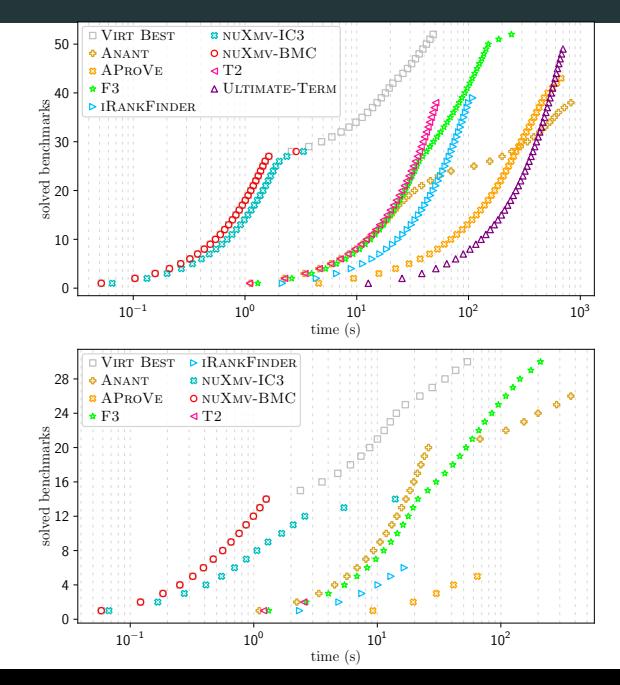

#### Falsification Experimental Results: ITS

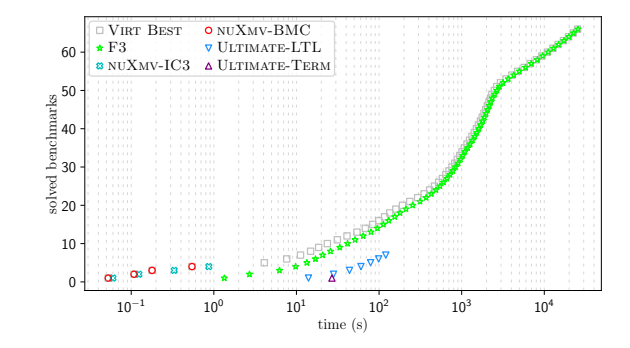

ITS:

#### Falsification Experimental Results: TA, TTS

**VIRT BEST 4 LTSMIN** 180 nuXmv-IC3 160 ATMOC **A CTAV** o NuX<sub>MV-BMC</sub> 140 DiVinE3 Uppaal  $\star$ F<sub>3</sub> solved benchmarks 120 100 80 60 40 20  $\Omega$  $\frac{10^2}{2}$  time (s)  $10^{-1}$  10<sup>0</sup> 10<sup>1</sup> 10<sup>2</sup> 10<sup>3</sup> 10<sup>4</sup> Virt Best  $8$  NUXMV-IC3 100  $o$  NUXMV-BMC  $\star$  F<sub>3</sub> 80 solved benchmarks solved benchmarks 60 40 20 0  $10^1$   $10^2$   $10^3$   $10^4$ time (s)

TA:

TTS:

## <span id="page-88-0"></span>[LTL-EF Syntax and Semantics](#page-88-0)

# $\varphi$  ::  $p(u, \ldots, u) | \varphi \wedge \varphi | \varphi \vee \varphi | \neg \varphi | \varphi \rightarrow \varphi | \varphi \leftrightarrow \varphi |$  $X\varphi$  |  $G\varphi$  | F $\varphi$  |  $\varphi U\varphi$  | Y $\varphi$  | H $\varphi$  | P $\varphi$  |  $\varphi$ S $\varphi$  |  $\tilde{X}\varphi$  |  $\tilde{Y}\varphi$  $u :: c | x | f(u, \ldots, u) | u \mathbf{Q} \tilde{F}(\varphi) | u \mathbf{Q} \tilde{P}(\varphi) | \mathbf{Re}(\varphi, u, u)$

where:

- $x$  is a variable in  $V$ .
- $p$  is a predicate,
- $f$  is a function.
- c is a constant symbol in  $\Sigma$ .

For three time points  $t, t', t'' \in \tau$ ,

$$
\text{ordered}_{\tau}(t, t'', t') \doteq \begin{cases} 0 \leq t < t'' < t' \quad \text{if } \tau \in \{\text{discrete, dense}\};\\ \exists i, r, i', r', r'': 0 \leq i \leq i' \land 0 \leq r < r'' \leq r' \land \\ t = \langle i, r \rangle \land t' = \langle i', r' \rangle \land t'' = \langle i, r'' \rangle \text{ otherwise.} \end{cases}
$$

The formula  $\forall t' > t \; \exists t''$  :  $ordered_{\tau}(t,t'',t')$ , requires the existence of a intermediate time point  $t''$  for any successor  $t'$  of t.

#### LTL-EF Semantics

 $\sigma,t \models \tilde{\pmb{X}}\varphi$  iff  $\forall t' \in \tau : t' > t, \, \exists t'' \in \tau$  such that  $ordered_{\tau}(t,t'',t')$ holds and  $\sigma, t'' \models \varphi;$  $\sigma,t\models \boldsymbol{\tilde Y}\varphi$  iff  $t>0$  and  $\forall t'\in \tau:t'< t, \ \exists t''\in \tau$  such that ordered ${}_{\tau}(t',t'',t)$  holds and  $\sigma,t''\models\varphi;$ 

$$
\sigma(t)(u\mathbf{Q}\tilde{\mathbf{F}}(\varphi)) = \begin{cases}\n\sigma(t)(u) & \text{if } \sigma, t \models \tilde{\mathbf{X}}\varphi; \\
\sigma(t')(u) & \text{if } \exists t' > t : \sigma, t' \models \varphi \lor \tilde{\mathbf{X}}\varphi \text{ and} \\
\forall t'' \in \tau : t < t'' < t' \rightarrow \sigma, t'' \not\models \varphi; \\
\sigma(t)(\text{def}_{u\mathbf{Q}\tilde{\mathbf{F}}(\varphi)}) & \text{otherwise;} \\
\sigma(t)(u\mathbf{Q}\tilde{\mathbf{P}}(\varphi)) = \begin{cases}\n\sigma(t)(u) & \text{if } \sigma, t \models \tilde{\mathbf{Y}}\varphi; \\
\sigma(t)(u) & \text{if } \sigma, t \models \tilde{\mathbf{Y}}\varphi; \\
\sigma(t')(u) & \text{if } \exists t' < t : \sigma, t' \models \varphi \lor \tilde{\mathbf{Y}}\varphi \text{ and} \\
\forall t'' \in \tau : t' < t'' < t \rightarrow \sigma, t'' \not\models \varphi; \\
\sigma(t)(\text{def}_{u\mathbf{Q}\tilde{\mathbf{P}}(\varphi)}) & \text{otherwise;} \\
\sigma(t)(\text{def}_{u\mathbf{Q}\tilde{\mathbf{P}}(\varphi)}) & \text{otherwise;} \\
\end{cases}
$$
\nwhere  $\text{def}_{u\mathbf{Q}\tilde{\mathbf{F}}(\varphi)}$  and  $\text{def}_{u\mathbf{Q}\tilde{\mathbf{P}}(\varphi)}$  are fresh variables.

## <span id="page-92-0"></span>[MTL Syntax and Semantics](#page-92-0)

 $\varphi$  ::  $p(u, \ldots, u) | \varphi \wedge \varphi | \varphi \vee \varphi | \neg \varphi | \varphi \rightarrow \varphi | \varphi \leftrightarrow \varphi |$  $X\varphi | \tilde{X}\varphi | Y\varphi | \tilde{Y}\varphi |$  $G_I\varphi \mid F_I\varphi \mid \varphi U_I\varphi \mid H_I\varphi \mid P_I\varphi \mid \varphi S_I\varphi \mid \overrightarrow{C}^k_{[0,cu]}\varphi \mid \overleftarrow{C}^k_{[0,cu]}\varphi$  $u :: c | x | f(u, \ldots, u) | u \mathbf{Q} \tilde{F}(\varphi) | u \mathbf{Q} \tilde{P}(\varphi) | \mathbf{I} t \mathbf{e}(\varphi, u, u)$ *I* :: [cu, cu] | [cu, cu) | (cu, cu] | (cu, cu) | [cu, ∞) | (cu, ∞) cu  $:c \mid f(cu, \ldots, cu)$ 

where:

 $x$  is a variable in  $V$ . p is a predicate symbol,  $f$  is a function symbol, c is a constant in  $\Sigma$ .

$$
\sigma, t \models \varphi_0 U_I \varphi_1 \text{ iff } \exists t' \in \tau : t' \ge t \land v(t') - v(t) \in M(I) \text{ such that}
$$
\n
$$
\sigma, t' \models \varphi_1 \text{ and } \forall t'' \in \tau : t \le t'' < t' \text{ then } \sigma, t'' \models \varphi_0;
$$
\n
$$
\sigma, t \models \varphi_0 S_I \varphi_1 \text{ iff } \exists t' \in \tau : t' \le t \land v(t) - v(t') \in M(I) \text{ such that}
$$
\n
$$
\sigma, t' \models \varphi_1 \text{ and } \forall t'' \in \tau : t' < t'' \le t \text{ then } \sigma, t'' \models \varphi_0;
$$
\n
$$
\sigma, t \models \overrightarrow{C}_{\langle cu\varphi}^k \text{ iff }
$$
\n
$$
\exists t_1, \ldots t_k \in \tau : t < t_1 < \ldots < t_k \land v(t_k) - v(t) < M(cu) \text{ such that}
$$
\n
$$
\forall i \in \{j\}_{j=1}^k : \sigma, t_i \models \varphi;
$$
\n
$$
\sigma, t \models \overleftarrow{C}_{\langle cu\varphi}^k \text{ iff }
$$
\n
$$
\exists t_1, \ldots t_k \in \tau : 0 \le t_k < \ldots < t_1 < t \land v(t) - v(t_k) < M(cu) \text{ such that}
$$
\n
$$
\forall i \in \{j\}_{j=1}^k : \sigma, t_i \models \varphi.
$$

# <span id="page-95-0"></span>[Reduction to discrete LTL model](#page-95-0) [checking](#page-95-0)

#### Timed to "untimed" TS

clocks symbols reduced to real / integer symbols.

- $\delta$  symbol prescribes amount of time elapse for every transition.
- *ι*: alternation of singular  $\lceil \cdot \rceil$  and open  $\lceil \rceil$  time intervals.

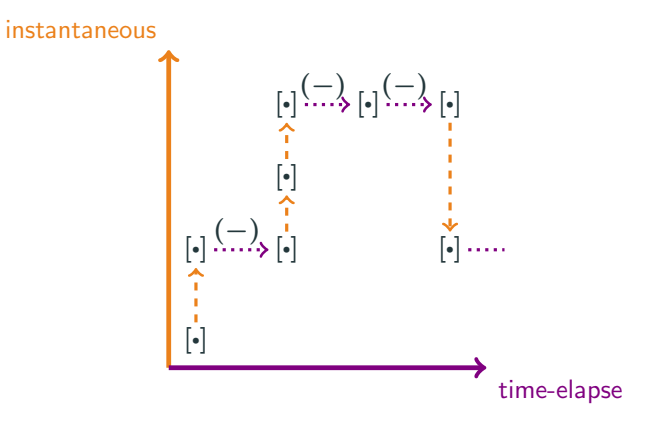

#### Reduction steps:  $MTL_{0,\infty}$  to discrete time LTL

#### Properties rewriting

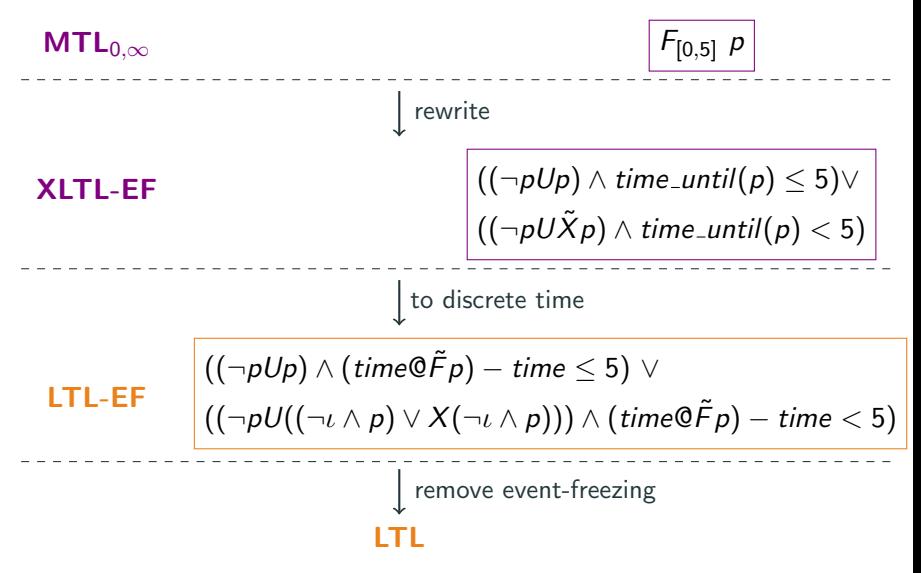

# <span id="page-98-0"></span> $MTL_{0,\infty}$  [to XLTL-EF Reduction](#page-98-0)

$$
\overrightarrow{C}_{[0,p)}^k(\varphi) \equiv_G \text{ time}\mathbf{Q}\tilde{F}^k(\varphi) - \text{ time} < p \wedge \tilde{F}^k(\varphi);
$$
\n
$$
\overleftarrow{C}_{[0,p)}^k(\varphi) \equiv_G \text{ time} - \text{ time}\mathbf{Q}\tilde{P}^k(\varphi) < p \wedge \tilde{P}^k(\varphi);
$$
\n
$$
\varphi_1 \mathbf{U}_{(0,p)} \varphi_2 \equiv_G \varphi_1 \mathbf{U}(\tilde{\mathbf{X}} \varphi_1 \mathbf{U} \varphi_2 \wedge \text{ time}\mathbf{Q}\tilde{F}(\varphi_2) - \text{ time} < p);
$$
\n
$$
\varphi_1 \mathbf{S}_{(0,p)} \varphi_2 \equiv_G \varphi_1 \mathbf{S}(\tilde{\mathbf{Y}} \varphi_1 \mathbf{S} \varphi_2 \wedge \text{ time} - \text{ time}\mathbf{Q}\tilde{P}(\varphi_2) < p);
$$
\n
$$
\varphi_1 \mathbf{U}_{[0,p)} \varphi_2 \equiv_G \varphi_1 \mathbf{U} \varphi_2 \wedge \text{ time}\mathbf{Q}\mathbf{F}(\varphi_2) - \text{ time} < p;
$$
\n
$$
\varphi_1 \mathbf{S}_{[0,p)} \varphi_2 \equiv_G \varphi_1 \mathbf{S} \varphi_2 \wedge \text{ time} - \text{ time}\mathbf{Q}\mathbf{P}(\varphi_2) < p;
$$

$$
\varphi_1 \mathbf{U}_{(0,p]} \varphi_2 \equiv_G \varphi_1 \mathbf{U}((\tilde{\mathbf{X}} \varphi_1 \mathbf{U} \varphi_2) \wedge
$$
  
\n
$$
(((\tilde{\mathbf{X}} \neg \varphi_2 \mathbf{U} \varphi_2) \wedge (\text{time} \mathbf{Q} \tilde{\mathbf{F}}(\varphi_2) - \text{time} \leq p)) \vee
$$
  
\n
$$
((\tilde{\mathbf{X}} \neg \varphi_2 \mathbf{U} \tilde{\mathbf{X}} \varphi_2) \wedge (\text{time} \mathbf{Q} \tilde{\mathbf{F}}(\varphi_2) - \text{time} < p))));
$$
  
\n
$$
\varphi_1 \mathbf{S}_{(0,p]} \varphi_2 \equiv_G \varphi_1 \mathbf{S}((\tilde{\mathbf{Y}} \varphi_1 \mathbf{S} \varphi_2) \wedge
$$
  
\n
$$
(((\tilde{\mathbf{Y}} \neg \varphi_2 \mathbf{S} \varphi_2) \wedge (\text{time} - \text{time} \mathbf{Q} \tilde{\mathbf{P}}(\varphi_2) \leq p)) \vee
$$
  
\n
$$
((\tilde{\mathbf{Y}} \neg \varphi_2 \mathbf{S} \tilde{\mathbf{Y}} \varphi_2) \wedge (\text{time} - \text{time} \mathbf{Q} \tilde{\mathbf{P}}(\varphi_2) < p))));
$$

$$
\varphi_1 \mathbf{U}_{[0,p]}\varphi_2 \equiv_G \varphi_1 \mathbf{U}\varphi_2 \wedge
$$
  
\n
$$
(\neg \varphi_2 \mathbf{U}\varphi_2 \wedge \text{timeQF}(\varphi_2) - \text{time} \leq p \vee
$$
  
\n
$$
\neg \varphi_2 \mathbf{U}\tilde{\mathbf{X}}\varphi_2 \wedge \text{timeQF}(\varphi_2) - \text{time} < p);
$$
  
\n
$$
\varphi_1 \mathbf{S}_{[0,p]}\varphi_2 \equiv_G \varphi_1 \mathbf{S}\varphi_2 \wedge
$$
  
\n
$$
(\neg \varphi_2 \mathbf{S}\varphi_2 \wedge \text{time} - \text{timeQP}(\varphi_2) \leq p \vee
$$
  
\n
$$
\neg \varphi_2 \mathbf{S}\tilde{\mathbf{Y}}\varphi_2 \wedge \text{time} - \text{timeQP}(\varphi_2) < p).
$$

$$
\mathcal{D}(p(u_0, \ldots, u_n)) \doteq p(u_0, \ldots, u_n);
$$
\n
$$
\mathcal{D}(\neg \varphi) \doteq \neg \mathcal{D}(\varphi);
$$
\n
$$
\mathcal{D}(\varphi_1 \land \varphi_2) \doteq \mathcal{D}(\varphi_1) \land \mathcal{D}(\varphi_2);
$$
\n
$$
\mathcal{D}(\varphi_1 \mathbf{U} \varphi_2) \doteq \mathcal{D}(\varphi_2) \lor \mathcal{D}(\varphi_1) \mathbf{U}(\mathcal{D}(\varphi_2) \land (\mathcal{D}(\varphi_1) \lor \text{closed}));
$$
\n
$$
\mathcal{D}(\varphi_1 \mathbf{S} \varphi_2) \doteq \mathcal{D}(\varphi_2) \lor \mathcal{D}(\varphi_1) \mathbf{S}(\mathcal{D}(\varphi_2) \land (\mathcal{D}(\varphi_1) \lor \text{closed}));
$$
\n
$$
\mathcal{D}(\mathbf{X}\varphi) \doteq \text{closed} \land \mathbf{X}(\neg \text{open} \land \mathcal{D}(\varphi));
$$
\n
$$
\mathcal{D}(\tilde{\mathbf{X}}\varphi) \doteq (\text{open} \land \mathcal{D}(\varphi)) \lor \mathbf{X}(\text{open} \land \mathcal{D}(\varphi));
$$
\n
$$
\mathcal{D}(\tilde{\mathbf{Y}}\varphi) \doteq \text{closed} \land \mathbf{Y}(\neg \text{open} \land \mathcal{D}(\varphi));
$$
\n
$$
\mathcal{D}(\tilde{\mathbf{Y}}\varphi) \doteq (\text{open} \land \mathcal{D}(\varphi)) \lor \mathbf{Y}(\text{open} \land \mathcal{D}(\varphi)).
$$

### <span id="page-103-0"></span>[Funnels and Funnel-loops](#page-103-0)

 $fnl = \langle V, S(V), T(V, V'), D(V), RF(V) \rangle$ 

V is a set of symbols,

 $RF$  is a ranking function with minimal element 0,

 $S$ , D and T are formulae representing respectively the source region, destination region and transition relation.

F.1  $\forall V \exists V': S \rightarrow T;$ F.2  $\forall V, V' : (S \wedge 0 < \text{RF} \wedge T) \rightarrow S';$ **F.3**  $\forall V, V' : (S \land 0 < \text{RF} \land \top) \rightarrow \text{RF}' < \text{RF}$ ; F.4  $\forall V, V' : (S \wedge \text{RF} = 0 \wedge T) \rightarrow D'.$ 

$$
floop = [fnl_i]_{i=0}^{n-1}
$$

for  $n \geq 1$  over symbols V such that:

**FL.1** 
$$
\forall i \in \{h\}_{h=0}^{n-1}, V : D_i \rightarrow S_{i+n1}.
$$

Note: does not ensure fairness of the paths.

Let  $\mathsf{M} \dot = \langle V, I^\mathsf{M}, T^\mathsf{M}, F^\mathsf{M} \rangle$  be a fair transition system. Let *floop* be a funnel-loop of length  $\emph{n}$  over the symbols  $V$  and funnels  $[\emph{fnl}_i]_{i=0}^{n-1}$  $i=0$ that satisfy the following hypotheses.

FF.1  $M \rightsquigarrow \bigvee_{i=0}^{n-1} S_i$ FF.2  $\forall V : D_{n-1} \rightarrow F^M$ , **FF.3**  $\forall V, V' : S_i \wedge T_i \rightarrow T^M$ , for every  $0 \leq i < n$ . Then M admits at least one fair path.

$$
\top \rightarrow \exists c, V: R(c, V) \wedge I^M(V) \tag{1}
$$

$$
T(V, V') \rightarrow \exists c : R(c, V') \tag{2}
$$

$$
R(c, V) \wedge T(V, V') \rightarrow T^M(V, V') \qquad (3)
$$

$$
R(c, V) \rightarrow \exists V': T(V, V') \tag{4}
$$

$$
c \wedge R(c, V) \rightarrow F^M(V) \tag{5}
$$

$$
\neg c \land R(c, V) \land T(V, V') \rightarrow Rank(V, V') \tag{6}
$$

$$
wf(Rank) \tag{7}
$$

Let  $Cex = \langle V, \exists c : R(c, V), T(V, V'), \top \rangle$
# <span id="page-108-0"></span>[E-comps](#page-108-0)

Given a set of symbols V such that  $\{V^i\}_{i=0}^n$  is a partitioning of V for some  $n\in\mathbb{N}$ . An  $\textsf{E\text{-}comp}$   $H^i$  of length  $m^i\in\mathbb{N}$  and responsible for  $V^i$  is a transition system  $\langle V,I^i(V),T^i(V,V')\rangle$  associated with:

- 1. a set of regions  $\mathcal{R}^j$   $\stackrel{\text{{\small -}}} = \{ R^j_j(V) \mid 0 \leq j < m^i \};$
- 2. a set of assumptions  $\mathcal{A}^j\dot{=}\{A^i_j(\mathcal{V}^{\neq i})\mid 0\leq j< m^i\},$ where  $V^{\neq i} \dot{=} \bigcup_{0 \leq k < n, k \neq i} V^k$  and  $A_j^i(V^{\neq i}) = \bigwedge_{0 \leq k < n, k \neq i} A_j^{i,k}$  $j^{i,k}(V^k);$
- 3. a set of functions  $\mathcal{W}^i\dot = \{\operatorname{RFj}^i(\mathcal{V})\mid 0\leq j < m^i\}$  such that each  $\mathrm{RF}_{j}^{i}$  is a ranking function with respect to a well-founded relation  $\langle \xi_j^i \rangle$  and minimal element  $0_j^i$ ;

## E-comp Definition [2/2]

**EC.1**  $H^i \models \bigvee_{j=0}^{m^i-1} R^i_j \wedge A^i_j;$ EC.2  $\forall j: 0 \leq j < m^i \rightarrow$  $\exists V,V':\mathit{rankedT}^i_j(V,V')\quad\models\quad \forall V\exists V^{i'}\forall V^{\neq i'}$  :  $R^i_j \wedge A^i_j \wedge 0^i_j <^i_j \text{Re}^i_j \wedge A^{i'}_j \rightarrow R^i_j$  $^\prime$   $\wedge$   $\mathcal{T}^i$   $\wedge$   $\mathrm{R}\mathrm{F}^i_j$  $\langle \xi_j^i \operatorname{RF}_j^i \xi_j \rangle$ EC.3  $\forall j: 0 \leq j < m^i \rightarrow$  $\exists V,V': \mathsf{stutter} \mathcal{T}^i_j(V,V') \quad \models \quad \forall V \exists V^{i'} \forall V^{\neq i'}:$  $R_j^i \wedge A_j^i \wedge A_j^{i'} \rightarrow R_j^i$  $^\prime$   $\wedge$   $\mathcal{T}^i$   $\wedge$   $\mathrm{RF}^i_j$  $' = \mathrm{RF}_{j}^{i}$ ; EC.4  $\forall j,j': 0 \leq j < m^i \wedge 0 \leq j' < m^i \rightarrow$  $\exists V,V':\mathit{progressT}_{j,j'}^{i}(V,V')\quad\models\quad \forall V\exists V^{i'}\forall V^{\neq i'}:$  $R_j^i \wedge A_j^i \wedge \text{RF}_j^i = 0_j^i \wedge A_{j'}^{i'} \rightarrow {R_{j'}^{i'}}^{\wedge} \wedge \mathcal{T}.$ 

Given an E-comp  $H = \langle V, I, T \rangle$  over m regions R, assumptions A and ranking functions  $W$ , we define its projection to a sequence of k indexes  $idxs = \langle j_0^{\downarrow}$  $\overrightarrow{0}$ ,  $\ldots$ ,  $\overrightarrow{J}_k$  $\langle k\atop k-1}\rangle\subseteq \{j\}_{j=0}^{m-1}$  as the  $E$ -comp  $H^{\downarrow}\dot =\langle V, I^{\downarrow}, T^{\downarrow}\rangle$  associated with regions  ${\cal R}^{\downarrow}$  assumptions  ${\cal A}^{\downarrow}$  and ranking functions  $\mathcal{W}^\downarrow$  such that:

1. 
$$
l^{\downarrow} = l \wedge \bigvee_{j \in id \times s} (R_j \wedge A_j);
$$
  
\n2. 
$$
T^{\downarrow} = T \wedge \bigwedge_{h=0}^{k-1} R_{j_h^{\downarrow}} \rightarrow ((R'_{j_h^{\downarrow}} \wedge \operatorname{RF}'_{j_h^{\downarrow}} < \operatorname{RF}_{j_h^{\downarrow}}) \vee (\operatorname{RF}_{j_h^{\downarrow}}) =
$$
  
\n0. 
$$
\wedge R'_{j_{h+1}}),
$$
  
\n3. 
$$
\mathcal{R}^{\downarrow} = \{R_j \mid j \in id \times S \wedge R_j \in \mathcal{R}\};
$$
  
\n4. 
$$
\mathcal{A}^{\downarrow} = \{A_j \mid j \in id \times S \wedge A_j \in \mathcal{A}\};
$$
  
\n5. 
$$
\mathcal{W}^{\downarrow} = \{\operatorname{RF}_j \mid j \in id \times S \wedge \operatorname{RF}_j \in \mathcal{W}\}.
$$

### E-comp Compatible Transitions

```
\n
$$
\textit{compatible}_{\{H^i\}_{i=0}^{n}}(\hat{V}, \hat{V}') \doteq \forall V, V': \bigwedge_{0 \leq j_0 < m^0, 0 \leq j_0' < m^0, \ldots, 0 \leq j_n < m^n, 0 \leq j_n' < m^n,\ldots, 0 \leq j_n' < m^n,\ldots,
$$

```

all assumptions of  $H^i$  on the  $\{V^h\}_{h=0}^n$  are met

### E-comp Independent Ranks

indepRank<sub>{H<sup>i</sup></sub>}<sub>*i*=0</sub>

\n
$$
\underbrace{\sum_{j=0}^{n} \sum_{j=0}^{n} \sum_{j=
$$

current ranking function decreases, all others remain constant

 $H^c \doteq \bigotimes_{i=0}^n H^i = \langle V, I^c, T^c \rangle$ , for pairwise disjoint  $\{V^i\}_{i=0}^n$ .  $H^c$  responsible for  $V^c \doteq \bigcup_{i=0}^n V^i$ , associated with regions  $\mathcal{R}^c$ , assumptions  $\mathcal{A}^c$  and ranking functions  $\mathcal{W}^c$ ; where:

1. 
$$
V^c \doteq \bigcup_{i=0}^n V^i
$$
;  
\n2.  $\mathcal{R}^c \doteq \{\bigwedge_{i=0}^n R_{j_i}^i \land \bigwedge_{h=0, h\neq i}^n A_{j_i}^{i,h} \mid j_i \in \{k\}_{k=0}^{m^i-1} \land R_{j_i}^i \in$   
\n $\mathcal{R}^i \land A_{j_i}^i \in A^i \land A_{j_i}^{i,h} \in A_{j_i}^i\};$   
\n3.  $A^c \doteq \{\bigwedge_{i=0}^n \bigwedge_{h\notin\{k\}_{k=0}^n}^n A_{j_i}^{i,h} \mid j_i \in \{k\}_{k=0}^{m^i-1} \land A_{j_i}^i \in A^i \land A_{j_i}^{i,h} \in$   
\n $A_{j_i}^i\};$   
\n4.  $\mathcal{W}^c \doteq \{\sum_{i=0}^n \text{Re}_{j_i}^i \mid j_i \in \{k\}_{k=0}^{m^i-1} \land \text{Re}_{j_i}^i \in \mathcal{W}^i\};$   
\n5.  $I^c \doteq \bigwedge_{i=0}^n I^i$ ;  
\n6.  $T^c \doteq \text{compatible}_{\{H^i\}_{i=0}^n} \land \text{indepRank}_{\{H^i\}_{i=0}^n} \land \bigwedge_{i=0}^n T^i$ .

## <span id="page-115-0"></span>[F3](#page-115-0)

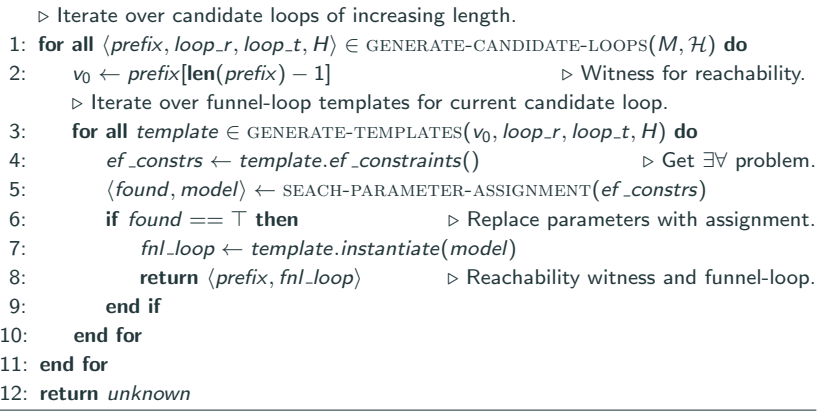

### Funnel-loop search: overall procedure

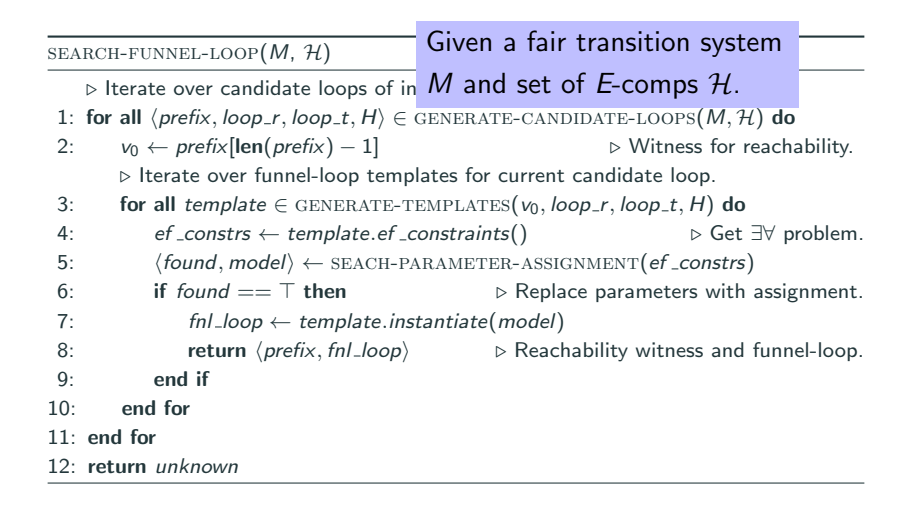

search-funnel-loop(M, H)  $\triangleright$  Iterate over candidate loops of increasing length. 1: for all  $\langle prefix, loop_r, loop_t, H \rangle \in \text{GENERALE-CANDIDATE-LOOPS}(M, \mathcal{H})$  do 2:  $v_0 \leftarrow prefix[\text{len}(prefix) - 1]$  . Witness for reachability.  $\triangleright$  Iterate over funnel-loop templates for cur-3: for all template  $\in$  GENERATE-TEMPLATES 4: ef\_constrs ← template.ef\_constraints **of M that represent fair loops**  $\langle found, model \rangle \leftarrow \text{SEARCH-PARAMETEF}$ 6: if found  $==$  T then  $\triangleright$  $7:$  fnl\_loop  $\leftarrow$  template.instantiate(model) 8: return  $\langle prefix, fhLloop \rangle$  . Reachability witness and funnel-loop.  $9 \cdot$  end if  $10<sup>°</sup>$  end for 11: end for 12: return unknown Enumerate underapproximations over some predicates.

```
SEARCH-FUNNEL-LOOP(M, H)\triangleright Iterate over candidate loops of increasing length.
 1: for all \langle prefix, loop_r, loop_t, H \rangle \in \text{GENERALE-CANDIDATE-LOOPS}(M, \mathcal{H}) do
 2: v_0 \leftarrow \text{prefix}(\text{lan}(\text{prefix}) = 1] \triangleright Witness for reachability.
     loop_r is a sequence of regions, rent candidate loop.
 3: loop_t is a sequence of transitions, \phi, loop_t, loop_t, H) do
 4: \bullet ef ∃\forall problem.
 \frac{1}{5}: H is a E-comp obtained from H, \frac{1}{1} ASSIGNMENT(ef constrs)
 ^{\rm 6:} \, \, \rm per \rm f \rm x is \, \rm a \, \rm ph \rm f \rm cm \, \rm a \rm m \rm c \rm in \, \rm th \rm i \rm s \rm i \rm s \rm i \rm s \rm r \rm s \rm r \rm s \rm i \rm s \rm i \rm s \rm i \rm s \rm i \rm s\frac{7}{8} state to the first region. \frac{d}{2}\frac{8!}{8!} state to the first region.
 9 \cdot end if
10<sup>°</sup> end for
11: end for
12: return unknown
```
 $\triangleright$  Iterate over candidate loops of increasing length. 1: for all  $\langle prefix, loop_r, loop_t, H \rangle \in \text{GENERALE-CANDIDATE-LOOPS}(M, \mathcal{H})$  do 2:  $v_0 \leftarrow prefix[\text{len}(prefix) - 1]$   $\triangleright$  Witness for reachability.  $\triangleright$  Iterate over funnel-loop templates for current candidate loop. 3: for all template  $\in$  GENERATE-TEMPLATES( $v_0$ , loop\_r, loop\_t, H) do 4: ef constrs  $\leftarrow$  template.ef constraints for the local parameters  $\frac{1}{2}$  $\frac{4.5}{5}$   $\frac{6.5}{6}$  constrained the seach-parameter constraint Generate funnel-loop templates by 6: if found  $== \top$  then  $\qquad \qquad$  strengthening loop\_r and loop\_t 7: fnl\_loop ← template.instantiate  $\mathbf{w}_{\mathbf{u}}$  $\alpha$ :  $m\text{ (loop)} \leftarrow$  template. Instantiate with parametric predicates.  $9 \cdot$  end if  $10<sup>°</sup>$  end for 11: end for

12: return unknown

 $\triangleright$  Iterate over candidate loops of increasing length. 1: for all  $\langle prefix, loop_r, loop_t, H \rangle \in \text{GENERALE-CANDIDATE-LOOPS}(M, \mathcal{H})$  do 2:  $v_0 \leftarrow prefix[\text{len}(prefix) - 1]$   $\triangleright$  Witness for reachability.  $\triangleright$  Iterate over funnel-loop templates for current candidate loop. 3: for all template  $\in$  GENERATE-TEMPLATES( $v_0$ , loop\_r, loop\_t, H) do 4: ef \_constrs ← template.ef \_constraints()  $\triangleright$  Get  $\exists \forall$  problem. 5:  $\langle$  found, model $\rangle \leftarrow$  SEACH-PARAMETER-ASSIGNMENT(ef \_constrs) 6: if found  $==$  T then **Get ∃**∀ quantified formula: exists 7:  $fnl\_loop \leftarrow template.in$ 8: return (prefix, fnl loop) assignment to parameters such that  $9 \cdot$  end if  $10<sup>°</sup>$  end for 11: end for 12: return unknown template corresponds to funnel-loop.

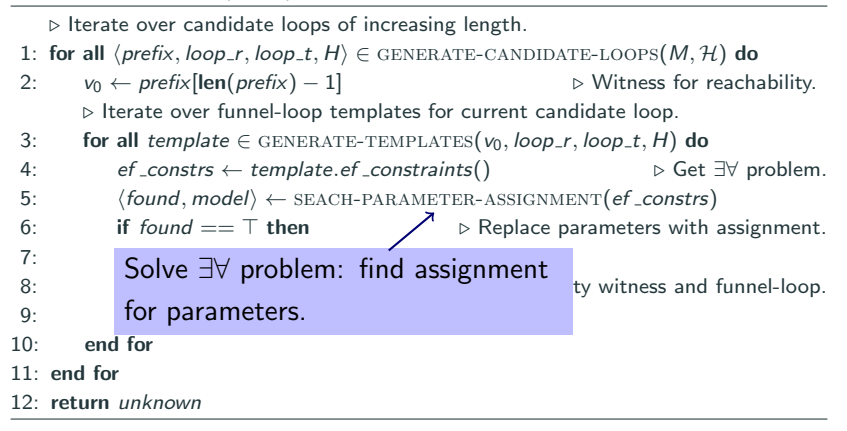

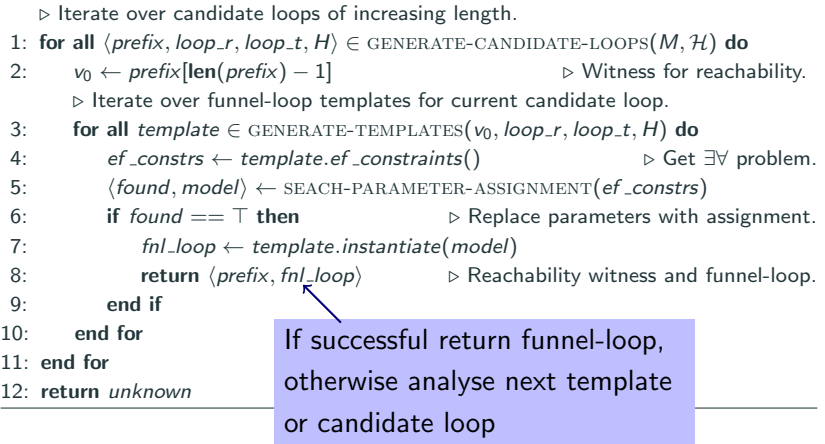

#### GENERATE-CANDIDATE-LOOPS $(M, H)$

 $\triangleright$  L2S encoding into reachability problem and E-comp selection. 1:  $\langle V, I, T, bad \rangle \leftarrow$  ENCODE-L2S-FAIR-ABSTRACT-LOOP $(M, H)$ 2: for  $k \in [0, 1, 2, \ldots]$  do  $\triangleright$  BMC unrolling: k steps. 3: query  $\leftarrow I(V_0) \wedge \bigwedge_{i=0}^{k-1} T(V_i, V_{i+1}) \wedge bad(V_k)$  $\triangleright$  BMC reachability. 4:  $\langle sat, model \rangle \leftarrow \text{SMT-SOLVE} (query)$  . Find first path of length k. 5: refs ← [] . Keep track of visited paths of length k. 6: while sat do . Generate all candidates from paths of same length. 7:  $H \leftarrow$  GET-CANDIDATE-COMPOSITION(*model*)  $\triangleright$  Path selects hints.  $8:$   $\langle \text{conflict} \rangle \leftarrow \text{GET-COMP-ERROR}(H)$ 9: if conflict  $\neq \perp$  then . Learn incompatible transitions. 10:  $\langle V, I, T, bad \rangle \leftarrow \text{REMOVE-CONFLICT}(V, I, T, bad, conflict)$ 11: else .  $\triangleright$  H is valid E-comp. 12:  $\langle loop_r, loop_t \rangle \leftarrow \text{UNDERAPPROXIMATE} (model, query, H)$ 13:  $\langle$  is ranked, rf  $\rangle \leftarrow$  RANK-LOOP(loop r, loop t, H) 14: if *is\_ranked* then ... if is ranking function. 15:  $\langle V, I, T, bad \rangle \leftarrow \text{REMove-RANKED-LOOPS}(V, I, T, bad, rf)$ 16: else . else . Unable to find ranking function, could be nonterminating. 17: prefix  $\leftarrow$  GET-PREFIX(model) . Get stem of abstract lasso. 18:  $\text{yield } (prefix, loop, r, loop, H)$  .  $\Diamond$  . Coroutine returns triples. 19: refs.append $(\neg(\bigwedge_{r \in loop_r} r \land \bigwedge_{t \in loop_t} t$  $\triangleright$  Mark visited. 20: end if 21: end if 22:  $\qquad \qquad \textit{query} \leftarrow I(V_0) \land \bigwedge_{i=0}^{k-1} T(V_i, V_{i+1}) \land \textit{bad}(V_k) \land \bigwedge_{\textit{ref} \in \textit{refs}} \textit{rel}$ 23:  $\langle sat, model \rangle \leftarrow \text{SMT-SOLVE(query)}$  . Find next path of length k. 24: end while 25: end for

GENERATE-CANDIDATE-LOOPS $(M, H)$ 

```
\triangleright L2S encoding into reachability problem and E-comp selection.
1: \langle V, I, T, bad \rangle \leftarrow ENCODE-L2S-FAIR-ABSTRACT-LOOP(M, H)<br>2: for k \in [0, 1, 2, \ldots] do N2: for k \in [0, 1, 2, \ldots] do . \mathbb{R} b BMC unrolling: k steps.
 3: query ← I(V_0) \wedge \Lambda^{k-1} T(V_i, V_{i+1}) \wedge bad(V<sub>k</sub>
                                                                                          \triangleright BMC reachability.
 4: \frac{1}{2} \frac{1}{2} encoding for the search of fair loops and compositions
 \frac{4}{5:} . \frac{\sqrt{sat}}{rest} L2S encoding for the search of fair loops and compositions.
 \frac{6}{7} and \frac{1}{10} The loop-back is identified in the abstract space defined by a
 \frac{8}{10} error set of predicates.
 9: if \mathbf{r} = \mathbf{r} \cdot \mathbf{r} then . Learn incompatible transitions. Learn incompatible transitions.
10: \langle V, I, T, bad \rangle \leftarrow \text{REMOVE-CONFLICT}(V, I, T, bad, conflict)11: else . \triangleright H is valid E-comp.
12: \langle loop_r, loop_t \rangle \leftarrow \text{UNDERAPPROXIMATE}(\text{model}, query, H)13: \langle is ranked, rf \rangle \leftarrow RANK-LOOP(loop r, loop t, H)<br>14: if is ranked then
14: if is_ranked then ... if is ranking function.
15: \langle V, I, T, bad \rangle \leftarrow \text{REMove-RANKED-LOOPS}(V, I, T, bad, rf)16: else . else . Unable to find ranking function, could be nonterminating.
17: prefix \leftarrow GET-PREFIX(model) . Get stem of abstract lasso.
18: \text{yield } (prefix, loop, r, loop, H) . \Diamond . Coroutine returns triples.
19: refs.append(\neg(\bigwedge_{r \in loop_r} r \land \bigwedge_{t \in loop_t} t\triangleright Mark visited.
20: end if
21: end if
22: \qquad \qquad \textit{query} \leftarrow I(V_0) \land \bigwedge_{i=0}^{k-1} T(V_i, V_{i+1}) \land \textit{bad}(V_k) \land \bigwedge_{\textit{ref} \in \textit{refs}} \textit{rel}23: \langle sat, model \rangle \leftarrow \text{SMT-SOLVE} (query) . \triangleright Find next path of length k.
24: end while
25: end for
```
#### GENERATE-CANDIDATE-LOOPS $(M, H)$

```
\triangleright L2S encoding into reachability problem and E-comp selection.
1: \langle V, I, T, bad \rangle \leftarrow ENCODE-L2S-FAIR-ABSTRACT-LOOP(M, H)2: for k \in [0, 1, 2, \ldots] do \triangleright BMC unrolling: k steps.
 3: query \leftarrow I(V_0) \wedge \bigwedge_{i=0}^{k-1} T(V_i, V_{i+1}) \wedge bad(V_k)\triangleright BMC reachability.
 4: \langle sat, model \rangle \leftarrow \text{SMT-SOLVE} (query) . \triangleright Find first path of length k.
 5: refs \leftarrow [] . Keep track of visited paths of length k.
 6: while sat do . \triangleright Generate \triangleright BMC unrolling. \frac{1}{\cdot} me length.
7: H \leftarrow GET-CANDIDATE-COMPOSITION(model) . Path selects hints.
 8: \langle \text{conflict} \rangle \leftarrow \text{GET-COMP-ERROR}(H)9: if conflict \neq \perp then . Learn incompatible transitions.
10: \langle V, I, T, bad \rangle \leftarrow \text{REMOVE-CONFLICT}(V, I, T, bad, conflict)11: else . \mathbb{Z} . H is valid E-comp.
12: \langle loop_r, loop_t \rangle \leftarrow \text{UNDERAPPROXIMATE}(\text{model}, query, H)13: \langle is ranked, rf \ \leftarrow RANK-LOOP(loop r, loop t, H)
14: if is_ranked then ... if is ranking function.
15: \langle V, I, T, bad \rangle \leftarrow \text{REMove-RANKED-LOOPS}(V, I, T, \mathcal{Y}ad, rf)16: else . else . \triangleright Unable to find ranking function, could be nonterminating.
17: prefix \leftarrow GET-PREFIX(model) \leftarrow b Get stem of abstract lasso.
18: \mathsf{yield} (prefix, loop r, loop t, H) \bigwedge b Coroutine returns triples.
19: refs.append(\neg(\bigwedge_{r \in loop_r} r \land \bigwedge_{t \in loop_t} t\triangleright Mark visited.
20: end if
21: end if
22: \qquad \qquad \textit{query} \leftarrow I(V_0) \land \bigwedge_{i=0}^{k-1} T(V_i, V_{i+1}) \land \textit{bad}(V_k) \land \bigwedge_{\textit{ref} \in \textit{refs}} \textit{rel}23: \langle sat, model \rangle \leftarrow \text{SMT-SOLVE} (query) . Find next path of length k.
24: end while
25: end for
```
#### GENERATE-CANDIDATE-LOOPS $(M, H)$

 $\triangleright$  L2S encoding into reachability problem and E-comp selection. 1:  $\langle V, I, T, bad \rangle \leftarrow$  ENCODE-L2S-FAIR-ABSTRACT-LOOP $(M, H)$ 2: for  $k \in [0, 1, 2, \ldots]$  do  $\triangleright$  BMC unrolling: k steps. 3: query  $\leftarrow I(V_0) \wedge \bigwedge_{i=0}^{k-1} T(V_i, V_{i+1}) \wedge bad(V_k)$  $\triangleright$  BMC reachability. 4:  $\langle sat, model \rangle \leftarrow \text{SMT-SOLVE}(\text{query})$  . Find first path of length k.  $5:$  refs  $\leftarrow$  [] . Keep track of visited paths of length k. 6: while sat do  $\overline{H}$  is a composition over candidate loops of length k.  $8:$   $\langle \text{conflict} \rangle \leftarrow \text{GET-COMP-ERROR}(H)$ 9: if conflict  $\neq \perp$  then .  $\angle$  Learn incompatible transitions. 10:  $\langle V, I, T, bad \rangle \leftarrow \text{REMOVE-CONFLICT}(V, I/T, bad, conflict)$ 11: else .  $\sqrt{ }$  . By alid E-comp. 12:  $\langle loop_r, loop_t \rangle \leftarrow \text{UNDERAPPROXIMAT}(\text{model}, query, H)$ 13:  $\langle$  is\_ranked, rf  $\rangle \leftarrow$  RANK-LOOP(loop\_r, loop\_t, H) 14: if *is\_ranked* then ... if is ranking function. 15:  $\langle V, I, T, bad \rangle \leftarrow \text{REMIVE-RANKED-LOOPS}(V, I, T, bad, rf)$ 16: else . else .  $\angle$  b Unable to find ranking function, could be nonterminating. 17: prefix  $\leftarrow$  GET-PREFIX(model) . Get stem of abstract lasso. 18:  $\text{yield } (prefix, loop, r, loop, H)$  .  $\Diamond$  . Coroutine returns triples. 19: refs.append $(\neg(\bigwedge_{r \in loop_r} r \land \bigwedge_{t \in loop_t} t$  $\triangleright$  Mark visited. 20: end if 21: end if 22:  $\qquad \qquad \textit{query} \leftarrow I(V_0) \land \bigwedge_{i=0}^{k-1} T(V_i, V_{i+1}) \land \textit{bad}(V_k) \land \bigwedge_{\textit{ref} \in \textit{refs}} \textit{rel}$ 23:  $\langle sat, model \rangle \leftarrow \text{SMT-SOLVE(query)}$  . Find next path of length k. 24: end while 25: end for

#### GENERATE-CANDIDATE-LOOPS $(M, H)$

 $\triangleright$  L2S encoding into reachability problem and E-comp selection. 1:  $\langle V, I, T, bad \rangle \leftarrow$  ENCODE-L2S-FAIR-ABSTRACT-LOOP $(M, H)$ 2: for  $k \in [0, 1, 2, \ldots]$  do  $\triangleright$  BMC unrolling: k steps. 3: query  $\leftarrow I(V_0) \wedge \bigwedge_{i=0}^{k-1} T(V_i, V_{i+1}) \wedge bad(V_k)$  $\triangleright$  BMC reachability. 4:  $\langle sat, model \rangle \leftarrow \text{SMT-SOLVE} (query)$  .  $\bigcirc$  **Get guessed composition of E-comps.**  $\bigcirc$  k.  $\frac{1}{165}$  . The sum composition of E-comps.  $\frac{1}{16}$  k. 6: while sat do  $\sqrt{\phantom{a}}$  b Generate all candidates from paths of same length. 7:  $H \leftarrow$  GET-CANDIDATE-COMPOSITION(*model*)  $\triangleright$  Path selects hints.  $8:$   $\langle \text{conflict} \rangle \leftarrow \text{GET-COMP-ERROR}(H)$ 9: if conflict  $\neq \perp$  then . Learn incompatible transitions. 10:  $\langle V, I, T, bad \rangle \leftarrow \text{REMOVE-CONFLICT}(V, I, T, bad, conflict)$ 11: else .  $\mathcal{L}$  . H is valid E-comp.  $12:$   $\epsilon$  loop r, loop time time  $\epsilon$  is the underapproximate (model,  $\epsilon$ )  $\frac{12}{13}$  Check its correctness, learn from error if it is not. 14: **if** is ranked then **if is ranked then**  $\Box$  if is ranking function. 15:  $\langle V, I, T, bad \rangle \leftarrow \text{REMove-RANKED-LOOPS}(V, I, T, bad, rf)$ 16: else . else . Unable to find ranking function, could be nonterminating. 17: prefix  $\leftarrow$  GET-PREFIX(model) . Get stem of abstract lasso. 18:  $\text{yield } (prefix, loop, r, loop, H)$  .  $\Diamond$  . Coroutine returns triples. 19: refs.append $(\neg(\bigwedge_{r \in loop_r} r \land \bigwedge_{t \in loop_t} t$  $\triangleright$  Mark visited. 20: end if 21: end if 22:  $\qquad \qquad \textit{query} \leftarrow I(V_0) \land \bigwedge_{i=0}^{k-1} T(V_i, V_{i+1}) \land \textit{bad}(V_k) \land \bigwedge_{\textit{ref} \in \textit{refs}} \textit{rel}$ 23:  $\langle sat, model \rangle \leftarrow \text{SMT-SOLVE} (query)$  .  $\triangleright$  Find next path of length k. 24: end while 25: end for

#### GENERATE-CANDIDATE-LOOPS $(M, H)$

 $\triangleright$  L2S encoding into reachability problem and E-comp selection. 1:  $\langle V, I, T, bad \rangle \leftarrow$  ENCODE-L2S-FAIR-ABSTRACT-LOOP $(M, H)$ 2: for  $k \in [0, 1, 2, \ldots]$  do  $\triangleright$  BMC unrolling: k steps. 3: query  $\leftarrow I(V_0) \wedge \bigwedge_{i=0}^{k-1} T(V_i, V_{i+1}) \wedge bad(V_k)$  $\triangleright$  BMC reachability. 4:  $\langle sat, model \rangle \leftarrow \text{SMT-SOLVE}(\text{query})$  . Find first path of length k.  $5:$  refs  $\leftarrow$  [] . Keep track of visited paths of length k. 6: while sat do . Generate all candidates from paths of same length. 7:  $H \leftarrow$  GET-CANDIDATE-COMP Compute underapproximation of M corre- $8:$   $\langle \text{conflict} \rangle \leftarrow \text{GET-COMP-ERF}$ 9: if conflict  $\neq \perp$  then **sponding to the loop described by model.** 10:  $\langle V, I, T, bad \rangle \leftarrow \text{REMO}$ 11: else .  $\angle$  . H is valid E-comp. 12:  $\langle loop_r, loop_t \rangle \leftarrow \text{UNDERAPPROXIMATE}(\text{model}, query, H)$ 13:  $\langle$  is ranked, rf \  $\leftarrow$  RANK-LOOP(loop r, loop t, H) 14: if *is\_ranked* then ... if is ranking function. 15:  $\langle V, I, T, bad \rangle \leftarrow \text{REMove-RANKED-LOOPS}(V, I, T, bad, rf)$ 16: else . else . Unable to find ranking function, could be nonterminating. 17: prefix  $\leftarrow$  GET-PREFIX(model) . Get stem of abstract lasso. 18:  $\text{yield } (prefix, loop, r, loop, H)$  .  $\Diamond$  . Coroutine returns triples. 19: refs.append $(\neg(\bigwedge_{r \in loop_r} r \land \bigwedge_{t \in loop_t} t$  $\triangleright$  Mark visited. 20: end if 21: end if 22:  $\qquad \qquad \textit{query} \leftarrow I(V_0) \land \bigwedge_{i=0}^{k-1} T(V_i, V_{i+1}) \land \textit{bad}(V_k) \land \bigwedge_{\textit{ref} \in \textit{refs}} \textit{rel}$ 23:  $\langle sat, model \rangle \leftarrow \text{SMT-SOLVE(query)}$  .  $\triangleright$  Find next path of length k. 24: end while 25: end for

#### GENERATE-CANDIDATE-LOOPS $(M, H)$

 $\triangleright$  L2S encoding into reachability problem and E-comp selection. 1:  $\langle V, I, T, bad \rangle \leftarrow$  ENCODE-L2S-FAIR-ABSTRACT-LOOP $(M, H)$ 2: for  $k \in [0, 1, 2, \ldots]$  do  $\triangleright$  BMC unrolling: k steps. 3: query  $\leftarrow I(V_0) \wedge \bigwedge_{i=0}^{k-1} T(V_i, V_{i+1}) \wedge bad(V_k)$  $\triangleright$  BMC reachability. 4:  $\langle sat, model \rangle \leftarrow \text{SMT-SOLVE}(\text{query})$  . Find first path of length k. 5: refs ← [] . Keep track of visited paths of length k. 6: while sat do . Generate all candidates from paths of same length. 7:  $H \leftarrow$  GET-CANDIDATE-COMPOSITION(model)  $\triangleright$  Path selects hints.  $8:$   $\langle \text{conflict} \rangle \leftarrow \text{GET-COMP-ERROR}(H)$ 9: if conflict  $\neq \perp$  then 10:  $\langle V, I, T, \mathit{bad}\rangle \leftarrow \mathbb{R} \mathbb{E} \mathbb{E}$ 11: else .  $\langle loop_r, loop_t \rangle \leftarrow \text{UNDERAPMOXIMATE}(\text{model}, query, H)$ 13:  $\langle$  is ranked, rf  $\rangle \leftarrow$  RANK-LOOP(loop r, loop t, H) 14: if *is\_ranked* then ... if is ranking function. 15:  $\langle V, I, T, bad \rangle \leftarrow \text{REMove-RANKED-LOOPS}(V, I, T, bad, rf )$ 16: else  $\bigwedge^{n}$  > Unable to find ranking function, could be nonterminating. 17: prefix  $\int_{\mathbb{R}}$  get-prefixed stem of abstract lasso.  $\frac{17}{18}$  is the case of success remove all loops ranked  $\frac{1}{18}$  time returns triples.  $\frac{19}{20}$ :  $\frac{19}{20}$  by the function.  $\triangleright$  Mark visited. 20: end  $21:$  end if 22:  $\qquad \qquad \textit{query} \leftarrow I(V_0) \land \bigwedge_{i=0}^{k-1} T(V_i, V_{i+1}) \land \textit{bad}(V_k) \land \bigwedge_{\textit{ref} \in \textit{refs}} \textit{rel}$ 23:  $\langle sat, model \rangle \leftarrow \text{SMT-SOLVE(query)}$  .  $\triangleright$  Find next path of length k. 24: end while 25: end for

#### GENERATE-CANDIDATE-LOOPS $(M, H)$

 $\triangleright$  L2S encoding into reachability problem and E-comp selection. 1:  $\langle V, I, T, bad \rangle \leftarrow$  ENCODE-L2S-FAIR-ABSTRACT-LOOP $(M, H)$ 2: for  $k \in [0, 1, 2, \ldots]$  do . BMC unrolling: k steps. 3: query  $\leftarrow I(V_0) \wedge \bigwedge_{i=0}^{k-1} T(V_i, V_{i+1}) \wedge bad(V_k)$  $\triangleright$  BMC reachability. 4:  $\langle sat, model \rangle \leftarrow \text{SMT-SOLVE}(\text{query})$  . Find first path of length k. 5: refs ← [] . Keep track of visited paths of length k. 6: while sat do . Generate all candidates from paths of same length. 7:  $H \leftarrow$  GET-CANDIDATE-COMPOSITION(*model*)  $\triangleright$  Path selects hints.  $8:$   $\langle \text{conflict} \rangle \leftarrow \text{GET-COMP-ERROR}(H)$ 9: if conflict  $\neq \perp$  then . Learn incompatible transitions. 10:  $\langle V, I, T, bad \rangle \leftarrow \text{REMOVE-CONFLICT}(V, I, T, bad, conflict)$ 11: else .  $\triangleright$  H is valid E-comp.  $12:$  (loop\_r, loop\_t) ← UNDERAPPROXIMATE(model, query, H) 13:  $\langle i s\_ranked, rf \rangle \leftarrow \text{RANK-}\text{Get reachability witness from model and}$  $14:$  if is ranked then 15:  $\langle V, I, T, bad \rangle \leftarrow \mathbb{R}^r$  return current candidate. 16: else . else . Unable to find ranking function, could be nonterminating. 17: prefix ← GET-PREFIX(model)  $\swarrow$  b Get stem of abstract lasso. 18:  $\text{yield } (prefix, loop, r, loop, t, H)$  . Coroutine returns triples. 19: refs.append $(\neg(\bigwedge_{r \in loop_r} r \land \bigwedge_{t \in loop_t} t$  $\triangleright$  Mark visited. 20: end if 21: end if 22:  $\qquad \qquad \textit{query} \leftarrow I(V_0) \land \bigwedge_{i=0}^{k-1} T(V_i, V_{i+1}) \land \textit{bad}(V_k) \land \bigwedge_{\textit{ref} \in \textit{refs}} \textit{rel}$ 23:  $\langle sat, model \rangle \leftarrow \text{SMT-SOLVE(query)}$  .  $\triangleright$  Find next path of length k. 24: end while 25: end for

GENERATE-TEMPLATES( $v_0$ , loop\_r, loop\_t, H) 1:  $ineas \leftarrow$  HEURISTIC-PICK-NUM-INEQS( $loop_r$ ,  $loop_t$ ,  $H$ ) 2:  $\langle V^H, I^H, T$  $\triangleright$  Get components defining H. 3: for ineq  $\in$  ineqs do . Use ineq parametric inequalities in regions. 4:  $n \leftarrow \text{len}(\text{loop-r})$  . Length of template + 1: loop-back region.  $5:$  funnels  $\leftarrow$  [] . List of funnels for funnel-loop template. 6: for  $i \in [0..n-2]$  do  $\triangleright$  Create i  $\triangleright$  Create *i*<sup>th</sup> funnel:  $\langle V, src, t, rf, dst \rangle$ . 7: src ← loop\_r[i] ∧  $\mathcal{R}[i] \wedge \mathcal{A}[i] \wedge \bigwedge_{j=0}^{ineq-1}$  new-param-expr(V)  $\geq 0$ 8: if  $\exists V : 0 < \text{RF}(i)(V)$  then 9:  $\mathbf{r} \leftarrow \text{RF}[i]$  . By  $\mathbf{r} \leftarrow \text{RF}[i]$  . Hether starts that  $\mathbf{r} \leftarrow \text{RF}[i]$ 10: else 11:  $\mathbf{r} \leftarrow \text{NEW-PARAM-EXPR}(V)$   $\triangleright$  Parametric ranking function.  $12<sup>°</sup>$  end if 13:  $t \leftarrow \mathcal{R}[i] \wedge \mathcal{A}[i]$  . Transition of H in  $i^{\text{th}}$  region. 14:  $t \leftarrow t \wedge T^H \wedge ((0 < r f \wedge \mathcal{R}[i]' \wedge r f' \leq r f) \vee (r f = 0 \wedge \mathcal{R}[i+1]^{\prime}))$ 15: **for**  $v_{i+1} \in V_{i+1} \setminus V_{i+1}^H$  $\triangleright$  Add functional assign for  $v_{i+1}$  in t 16: if  $v_{i+1} = f(V_i) \in loop\_t[i]$  for some function f then 17:  $t \leftarrow t \wedge v_{i+1} = f(V_i)$ ) . Functional assignment in candidate. 18: else 19:  $t \leftarrow t \land v_{i+1} = \text{NEW-PARAM-EXPR}(V_i)$ <br>20: end if  $\triangleright$  Create new expr. end if 21: end for 22:  $P \leftarrow \text{COLLECT-PARMETERS}(src, rf, t)$   $\triangleright$  Params in current funnel. 23:  $dst(V', P) \leftarrow \exists V : src(V, P) \land rf(V, P) = 0 \land t(V, V', P)$ 24:  $funnels.append(FUNNEL(src, t, rf, dst))$ 25: end for 26: yield FUNNEL-LOOP(funnels,  $v_0$ ) . Coroutine returns templates. 27: end for

GENERATE-TEMPLATES $(v_0, loop_r, loop_t, H)$ 1:  $ineas \leftarrow$  HEURISTIC-PICK-NUM-INEQS( $loop_r$ ,  $loop_t$ ,  $H$ ) 2:  $\langle V^H, I^H, T$  $\triangleright$  Get components defining H. 3: for ineq  $\in$  ineqs do . Use in regions in regions in regions in regions.  $4: \t n \leftarrow len(log_0 2)$  .  $\leftarrow$  -  $\leftarrow$  Create a funnel template for every region. 5: funnels  $\leftarrow$  [] . List of funnels for function  $\mathcal{L}$  function  $\mathcal{L}$  function  $\mathcal{L}$  function  $\mathcal{L}$  function  $\mathcal{L}$  function  $\mathcal{L}$  function  $\mathcal{L}$  function  $\mathcal{L}$  function  $\mathcal{L}$  function  $\mathcal{L}$  $\begin{array}{ll}\n\text{for } i \in [0..n-2] \text{ do } \longrightarrow \\
\text{for } i \in [0..n-2] \text{ do } \longrightarrow\n\end{array}$  in the candidate loop. 7:  $src \leftarrow loop_r[i] \wedge \mathcal{R}[i] \wedge \mathcal{A}[i] \wedge \bigwedge_{i=0}^{m \times n}$  $NEW-PARAM-EXPR(V) \geq 0$ 8: if  $\exists V : 0 < \text{RF}(i)(V)$  then 9:  $\mathbf{r} \leftarrow \text{RF}[i]$  . By  $\mathbf{r} \leftarrow \text{RF}[i]$  . Hether starts that  $\mathbf{r} \leftarrow \text{RF}[i]$ 10: else 11:  $\mathbf{r} \leftarrow \text{NEW-PARAM-EXPR}(V)$   $\triangleright$  Parametric ranking function.  $12<sup>°</sup>$  end if 13:  $t \leftarrow \mathcal{R}[i] \wedge \mathcal{A}[i]$  . Transition of H in  $i^{\text{th}}$  region. 14:  $t \leftarrow t \wedge T^H \wedge ((0 < r f \wedge \mathcal{R}[i]' \wedge r f' \leq r f) \vee (r f = 0 \wedge \mathcal{R}[i+1]^{\prime}))$ 15: **for**  $v_{i+1} \in V_{i+1} \setminus V_{i+1}^H$  $\triangleright$  Add functional assign for  $v_{i+1}$  in t 16: if  $v_{i+1} = f(V_i) \in loop\_t[i]$  for some function f then 17:  $t \leftarrow t \wedge v_{i+1} = f(V_i)$ ) . Functional assignment in candidate. 18: else 19:  $t \leftarrow t \land v_{i+1} = \text{NEW-PARAM-EXPR}(V_i)$ <br>20: end if  $\triangleright$  Create new expr. end if 21: end for 22:  $P \leftarrow \text{COLLECT-PARMETERS}(src, rf, t)$   $\triangleright$  Params in current funnel. 23:  $dst(V', P) \leftarrow \exists V : src(V, P) \land rf(V, P) = 0 \land t(V, V', P)$ 24:  $funnels.append(FUNNEL(src, t, rf, dst))$ 25: end for 26: yield FUNNEL-LOOP(funnels,  $v_0$ ) . Coroutine returns templates. 27: end for

GENERATE-TEMPLATES( $v_0$ , loop\_r, loop\_t, H) 1:  $ineas \leftarrow$  HEURISTIC-PICK-NUM-INEQS( $loop_r$ ,  $loop_t$ ,  $H$ ) 2:  $\langle V^H, I^H, T$  $\triangleright$  Get components defining H. 3: for ineq  $\in$  ineqs do . Use ineq parametric inequalities in regions. 4:  $n \leftarrow \text{len}(\text{loop-}r)$  . Length of template + 1: loop-back region.  $5:$  funnels  $\leftarrow$  [] . List of funnels for funnel-loop template. 6: for  $i \in [0..n-2]$  do  $\triangleright$  Create i  $\triangleright$  Create *i*<sup>th</sup> funnel:  $\langle V, src, t, rf, dst \rangle$ . 7: src ← loop\_r[i]  $\land$   $\mathcal{R}[i] \land \mathcal{A}[i] \land \bigwedge_{j=0}^{ineq-1}$  new-param-expr( $V$ )  $\geq 0$ 8: if  $\exists V : 0 < \text{RF}[i](V)$  then 9:  $\mathbf{r} \leftarrow \text{RF}[i]$  . H defines ranking function.  $10:$  else Strengthen region with ineq new parametric  $\frac{10:}{\frac{1}{2}}$  king function. 12: end in the predicates, e.g. linear combinations  $\sum_{v \in V_i} \lambda_v v$ . In i<sup>th</sup> region. 14:  $t \leftarrow t \wedge \cdots \wedge (t \vee t \wedge \alpha_{[1]} \wedge n \geq n) \vee (n - \vee t \vee \alpha_{[1+1]}))$ 15: **for**  $v_{i+1} \in V_{i+1} \setminus V_{i+1}^H$  $\triangleright$  Add functional assign for  $v_{i+1}$  in t 16: if  $v_{i+1} = f(V_i) \in loop\_t[i]$  for some function f then 17:  $t \leftarrow t \wedge v_{i+1} = f(V_i)$ ) . Functional assignment in candidate. 18: else 19:  $t \leftarrow t \land v_{i+1} = \text{NEW-PARAM-EXPR}(V_i)$ <br>20: end if  $\triangleright$  Create new expr. end if 21: end for 22:  $P \leftarrow \text{COLLECT-PARMETERS}(src, rf, t)$   $\triangleright$  Params in current funnel. 23:  $dst(V', P) \leftarrow \exists V : src(V, P) \land rf(V, P) = 0 \land t(V, V', P)$ 24:  $funnels.append(FUNNEL(src, t, rf, dst))$ 25: end for 26: yield FUNNEL-LOOP(funnels,  $v_0$ ) . Coroutine returns templates. 27: end for

GENERATE-TEMPLATES( $v_0$ , loop\_r, loop\_t, H) 1:  $ineas \leftarrow$  HEURISTIC-PICK-NUM-INEQS( $loop_r$ ,  $loop_t$ ,  $H$ ) 2:  $\langle V^H, I^H, T$  $\triangleright$  Get components defining H. 3: for ineq  $\in$  ineqs do . Use ineq parametric inequalities in regions. 4:  $n \leftarrow \text{len}(\text{loop-}r)$  . Length of template + 1: loop-back region.  $5:$  funnels  $\leftarrow$  [] . List of funnels for funnel-loop template. 6: for  $i \in [0..n-2]$  do  $\triangleright$  Create i  $\triangleright$  Create *i*<sup>th</sup> funnel:  $\langle V, src, t, rf, dst \rangle$ . 7: src ← loop\_r[i] ∧  $\mathcal{R}[i] \wedge \mathcal{A}[i] \wedge \bigwedge_{j=0}^{ineq-1}$  new-param-expr(V)  $\geq 0$ 8: if  $\exists V : 0 < \text{RF}(i)(V)$  then 9:  $\mathbf{r} \leftarrow \mathbf{P} \mathbf{r}^{t/2}$  . Hence, the Ricci is the Ricci in the  $\mathbf{r}$  defines ranking function. 10: else 11:  $\mathbf{r} \leftarrow \mathbf{r} \mathbf{r} \leftarrow \mathbf{r} \leftarrow \mathbf$ 12: end if 13:  $t \leftarrow \mathcal{R}[i] \wedge \mathcal{A}[i]$  . Transition of H in i  $\triangleright$  Transition of H in i<sup>th</sup> region. 14:  $t \leftarrow t \wedge T^H \wedge ((0 < r f \wedge \mathcal{R}[i]' \wedge r f' \leq r f) \vee (r f = 0 \wedge \mathcal{R}[i+1]^{\prime}))$ 15: **for**  $v_{i+1} \in V_{i+1} \setminus V_{i+1}^H$  $\triangleright$  Add functional assign for  $v_{i+1}$  in t 16: if  $v_{i+1} = f(V_i) \in loop\_t[i]$  for some function f then 17:  $t \leftarrow t \wedge v_{i+1} = f(V_i)$ ) . Functional assignment in candidate. 18: else 19:  $t \leftarrow t \land v_{i+1} = \text{NEW-PARAM-EXPR}(V_i)$ <br>20: end if  $\triangleright$  Create new expr. end if 21: end for 22:  $P \leftarrow \text{COLLECT-PARMETERS}(src, rf, t)$   $\triangleright$  Params in current funnel. 23:  $dst(V', P) \leftarrow \exists V : src(V, P) \land rf(V, P) = 0 \land t(V, V', P)$ 24: funnels.append(FUNNEL(src, t, rf, dst)) 25: end for 26: yield FUNNEL-LOOP(funnels,  $v_0$ ) . Coroutine returns templates. 27: end for Transition relation of composed E-comps.

GENERATE-TEMPLATES( $v_0$ , loop\_r, loop\_t, H) 1:  $ineqs \leftarrow \text{HEURISTIC-PICK-NUM-INEQS} (loop_r, loop_t, H)$ 2:  $\langle V^H, I^H, T$  $\triangleright$  Get components defining H. 3: for ineq  $\in$  ineqs do . Use ineq parametric inequalities in regions. 4:  $n \leftarrow \text{len}(\text{loop-r})$  . Length of template + 1: loop-back region.  $5:$  funnels  $\leftarrow$  [] . List of funnels for funnel-loop template. 6: for  $i \in [0..n-2]$  do  $\triangleright$  Create i  $\triangleright$  Create *i*<sup>th</sup> funnel:  $\langle V, src, t, rf, dst \rangle$ . 7:  $src \leftarrow loop\_r[i] \land \mathcal{R}[i] \land \mathcal{A}[i] \land \mathcal{A}^{ineq-1}$  new papear expo(1/) > 0 8: if  $\exists V : 0 < \text{RF}[i](V)$  then 9:  $r f \leftarrow \text{Rf}[i]$  . Hence  $f$  defines ranking function. 10: else 11:  $\mathsf{r} \leftarrow \text{NEW-PARM-EXPR}(V)$  $12<sup>°</sup>$  end if 13:  $t \leftarrow \mathcal{R}[i] \wedge \mathcal{A}[i]$  . The set of the H individual of H in individual of  $\mathcal{A}[i]$ 14:  $t \leftarrow t \wedge T^H \wedge ((0 < r f \wedge \mathcal{R}[i]' \wedge r f' \leq r f) \vee (r f = 0 \wedge \mathcal{R}[i+1]^{\prime}))$ 15: **for**  $v_{i+1} \in V_{i+1} \setminus V_{i+1}^H$  $\triangleright$  Add functional assign for  $v_{i+1}$  in t 16: if  $v_{i+1} = f(V_i) \in loop\_t[i]$  for some function f then 17:  $t \leftarrow t \wedge v_{i+1} = f(V_i)$ ) . Functional assignment in candidate. 18: else 19:  $t \leftarrow t \land v_{i+1} = \text{NEW-PARAM-EXPR}(V_i)$ <br>20: end if  $\triangleright$  Create new expr. end if 21: end for 22:  $P \leftarrow \text{COLLECT-PARMETERS}(src, rf, t)$   $\triangleright$  Params in current funnel. 23:  $dst(V', P) \leftarrow \exists V : src(V, P) \land rf(V, P) = 0 \land t(V, V', P)$ 24: funnels.append(FUNNEL(src, t, rf, dst)) 25: end for 26: yield FUNNEL-LOOP(funnels,  $v_0$ ) . Coroutine returns templates. 27: end for Next assignments are function of current assignments: transition relation left-total by construction.

GENERATE-TEMPLATES( $v_0$ , loop\_r, loop\_t, H) 1:  $ineas \leftarrow$  HEURISTIC-PICK-NUM-INEQS( $loop_r$ ,  $loop_t$ ,  $H$ ) 2:  $\langle V^H, I^H, T$  $\triangleright$  Get components defining H. 3: for ineq  $\in$  ineqs do . Use ineq parametric inequalities in regions. 4:  $n \leftarrow \text{len}(\text{loop-r})$  . Length of template + 1: loop-back region.  $5:$  funnels  $\leftarrow$  [] . List of funnels for funnel-loop template. 6: for  $i \in [0..n-2]$  do  $\triangleright$  Create i  $\triangleright$  Create *i*<sup>th</sup> funnel:  $\langle V, src, t, rf, dst \rangle$ . 7: src ← loop\_r[i] ∧  $\mathcal{R}[i] \wedge \mathcal{A}[i] \wedge \bigwedge_{j=0}^{ineq-1}$  new-param-expr(V)  $\geq 0$ 8: if  $\exists V : 0 < \text{RF}(i)(V)$  then 9:  $\mathbf{r} \leftarrow \text{RF}[i]$  . By  $\mathbf{r} \leftarrow \text{RF}[i]$  . Hether starts that  $\mathbf{r} \leftarrow \text{RF}[i]$ 10: else 11:  $\mathsf{r} \leftarrow \text{NEW-PARAM-EXPR}(V)$   $\triangleright$  Parametric ranking function.  $12<sup>°</sup>$  end if 13:  $t \leftarrow \mathcal{R}[i] \wedge \mathcal{A}[i]$  . Transition of H in  $i^{\text{th}}$  region. 14:  $t \leftarrow t \wedge T^H \wedge ((0 < r f \wedge \mathcal{R}[i]' \wedge r f' \leq r f) \vee (r f = 0 \wedge \mathcal{R}[i+1]^{\prime}))$ 15: **for**  $v_{i+1} \in V_{i+1} \setminus V_{i+1}^H$  $\triangleright$  Add functional assign for  $v_{i+1}$  in t 16: if  $v_{i+1} = f(V_i) \in loop\_t[i]$  for some function f then 17:  $t \leftarrow t \wedge v_{i+1} = f(V_i)$ ) . Functional assignment in candidate. 18: else 19:  $t \leftarrow t \land v_{i+1} = \text{NEW-PARAM-EXPR}(V_i)$ <br>20: end if  $\triangleright$  Create new expr. end if 21: end for 22:  $P \leftarrow \text{COLECT-PARAMETERS}(src, rf, t)$   $\swarrow$  > Params in current funnel. 23:  $dst(V', P) \leftarrow \exists V : src(V, P) \land rf(V, P) = 0 \land t(V, V', P)$ 24: funnels.append(FUNNEL(src, t, rf, dst)) 25: end for 26: yield FUNNEL-LOOP(funnels,  $v_0$ ) . Coroutine returns templates. 27: end for Destination region implicitly defined.

Assume 
$$
loop_r = [{k > 0}, {k < 0}]
$$
 and  
 $loop_r = [{k' = k - n}, {k' = k + n}]$ .

For ineq equal to 1 we generate a funnel-loop described by the following components:

$$
S_0 \doteq k > 0 \land \lambda_0 k + \lambda_1 n + \lambda_2 \ge 0;
$$
  
\n
$$
t_0 \doteq k' = k - n \land n' = \lambda_3 k + \lambda_4 n + \lambda_5;
$$
  
\n
$$
RF_0 \doteq \lambda_6 n + \lambda_7 k + \lambda_8;
$$
  
\n
$$
S_1 \doteq k < 0 \land \lambda_9 k + \lambda_{10} n + \lambda_{11} \ge 0;
$$
  
\n
$$
t_1 \doteq k' = k + n \land n' = \lambda_{12} k + \lambda_{13} n + \lambda_{14};
$$
  
\n
$$
RF_1 \doteq \lambda_{15} n + \lambda_{16} k + \lambda_{17}.
$$

Objective: find assignment to the  $\{\lambda_i\}_{i=0}^{17}$ .

Assume  $loop_r = [{k > 0}, {k < 0}]$  and  $loop\_t = [\{k' = k - n\}, \{k' = k + n\}].$ 

For ineq equal to 1 we generate a funnel-loop described by the following components:

 $S_0 \doteq k > 0 \wedge \lambda_0 k + \lambda_1$  $t_0 \doteq k' = k - n \wedge n' =$   $t_0 \doteq k' = k - n \wedge n' = n + 1;$  $\text{Rg}_0 = \lambda_6 n + \lambda_7 k + \lambda_8;$  $S_1 \doteq k < 0 \wedge \lambda_9 k + \lambda_{10}$   $S_1 \doteq k < 0 \wedge n \geq -k+1;$  $t_1 \doteq k' = k + n \wedge n' =$   $t_1 \doteq k' = k + n \wedge n' = n + 1;$  $\text{RF}_1 \doteq \lambda_{15} n + \lambda_{16} k + \lambda_{17} \text{RF}_1 \doteq 0.$ Solution:  $S_0 = k > 0 \land n > k + 1$ ;  $\text{Rg}_0 = 0$ 

Objective: find assignment to the  $\{\lambda_i\}_{i=0}^{17}$ .

### Funnel-loop synthesis problem

For a funnel-loop template of length  $n$ , search for an assignment to the parameters  $P$  such that the following hold:

 $v_0$  is in the first region (i.e. funnel-loop is reachable):

$$
\exists P \; : \; S_0(\mathbf{v}_0, P)
$$

Remain in the same region as long as the ranking function is positive:

$$
\exists P \forall V, V': S_i(V, P) \land \text{RF}_i(V, P) > 0 \land T_i(V, V', P) \rightarrow
$$
  

$$
S_i(V', P) \land \text{RF}_i(V', P) < \text{RF}_i(V, P)
$$

Reach next region when ranking function is 0:

$$
\exists P \forall V, V': S_i(V, P) \land \text{RF}_i(V, P) = 0 \land T_i(V, V', P) \rightarrow S_{i+n1}(V', P)
$$

Every step underapproximates the transition relation of M:

$$
\exists P \forall V, V': S(V, P) \wedge T(V, V', P) \rightarrow T_M(V, V')
$$